## THE PROGRAM OF THE WIRED STORE ON DASK

J. Jensen, P. Mondrup, P. Naur

Contents

Introduction Instructions and references The annotation of the wired program The programs in the wired store THE PUCKBOAK OF THE VIEW DERE CINCE WE NOW ANY ANY ARRESTS AND A SERIES OF A SERIES CONTINUES IN A SERIES OF THE SUPPORT OF THE SUPPORT OF THE SUPPORT OF THE WIELD JOURNAL TO THE SUPPORT OF THE WIELD JOURNAL TO THE SUPPORT

Regnecentralen, Borups Alle 45, Copenhagen N. ugen N.

#### INTRODUCTION. 2

#### Introduction.

The present report contains the complete set of programs wired into<br>DASK. With a few exceptions these programs were designed to be used as<br>subroutines for running DASK ALGOL programs. For an explanation of the<br>conventions of the present report all refer to the MANUAL. For further explanation<br>reference may also be made to J. Jensen and P. Naur: An Implementation of<br>ALGOL 60 Procedures, BIT vol. 1 no. 1 pag. 38 (1961), and J. Jensen, P.<br>Mond

The programs in the wired store were written by J. Jensen and P, Mondrup. They were checked and debugged by P. Naur.

#### Instructions and references.

The instructions are written serially starting with the contents of<br>the wired store and followed by the first  $64$  instructions of the core<br>store which are used by the wired programs. Following the address of each<br>instruc digits, the operation, followed by the address, and possibly by the index mark,  $B_1$ ,  $C_1$  or  $D$ . In references and within instructions adresses refer-<br>ring to the wired store itself are marked in front with the letter  $s$ . This mark, which can only occur in instructions within the wired pro-grams, is represented in the machine by means of an extra bit in each wired instruction. INTERNATION CONTROLLER CONTROLLER CONTROLLER CONTROLLER CONTROLLER CONTROLLER CONTROLLER CONTROLLER CONTROLLER CONTROLLER CONTROLLER CONTROLLER CONTROLLER CONTROLLER CONTROLLER CONTROLLER CONTROLLER CONTROLLER CONTROLLER

### The annotation of the wired programs.

Entries. It is convenient to distinguish between three different kinds of entries into the wired program:

1. Algol entries. These are used by running ALGOL programs in a man-

ner explained in section 11 of A Manual of the DASK ALGOL Language.<br>2. Special entries. A few non - ALGOL programs are available. These are explained below.

3. Internal routines. These are subroutines which will normally only be called from the wired store itself. A means for calling them from the core store is, however, provided among the special entries. (see the pro- gram at  $s713$ ).

Notes to single instructions. In order to facilitate the study of the programs notes to some of the orders have been added, generally as follows:

follows:<br>
Conditional jumps, operations 11,  $51$ ,  $12$ ,  $52$ ,  $33$ ,  $53$ ,  $73$ . The condi-<br>
tion for the jump to-be effective is written as note.<br>
Subroutine jump, operation 16. The name and effect of the subroutine

is given.

Execute, operation 37. The form of the order being executed is writ-<br>ten.  $\frac{1}{28}$ ,  $\frac{18}{28}$ ,  $\frac{18}{26}$ ,  $\frac{6}{26}$ ,  $\frac{26}{26}$ . The value stored in the

core location is written.

However, deviations from these rules will be found in many places.

The programs of the wired store,

Special routine: primitive binary input from 8-hole tape. This routine will read information from the tape and place it in locations  $B_1$  $B + 1$ ,  $B + 2$ , ... Each half-word will be loaded from three rows from the tape. The first of these must be of one of the forms  $, \quad$  xxx, xxx, or  $, \quad$  00xxx, xxx,

The half-word will be assembled from the combinations in the three rows as follows:

1st row: bits  $0 - 5$  $2nd -: - 6 - 12$ 

5rd -: - 13 - 19<br>Exit from the wired store to location D + 2 will take place when, imme-<br>diately following the three rows of one word, a row having one of the forms - - - ~

 $,0$  xxx.xx $,$  or  $,0$ xxx.xxx, is encountered,

Parity errors will cause exit to  $D + 1$ . A checksum of the input sym-<br>bols is formed in location 1. Location 0 and IRC are used as working  $10$ cations.

The program may be entered in three different ways:<br>1. B in TRB i. B in IRB  $17 \t 4 \t (= 4A17)$ Then  $D = IRD$ 2. B, an odd address in IRB  $17 \t1 \t(= 1A17)$ This makes  $D = IRB - 2$  and sets two orders  $B - 1 = D + 1$ : 30 2, D  $B = D + 2$ : 17 1  $3. 17 0$ Sets  $B:= 3$ , then as 2.

Note that on entries 2 and 3 will ignore exit combinations accurring at the beginning of the tape and will stop on parity errors.

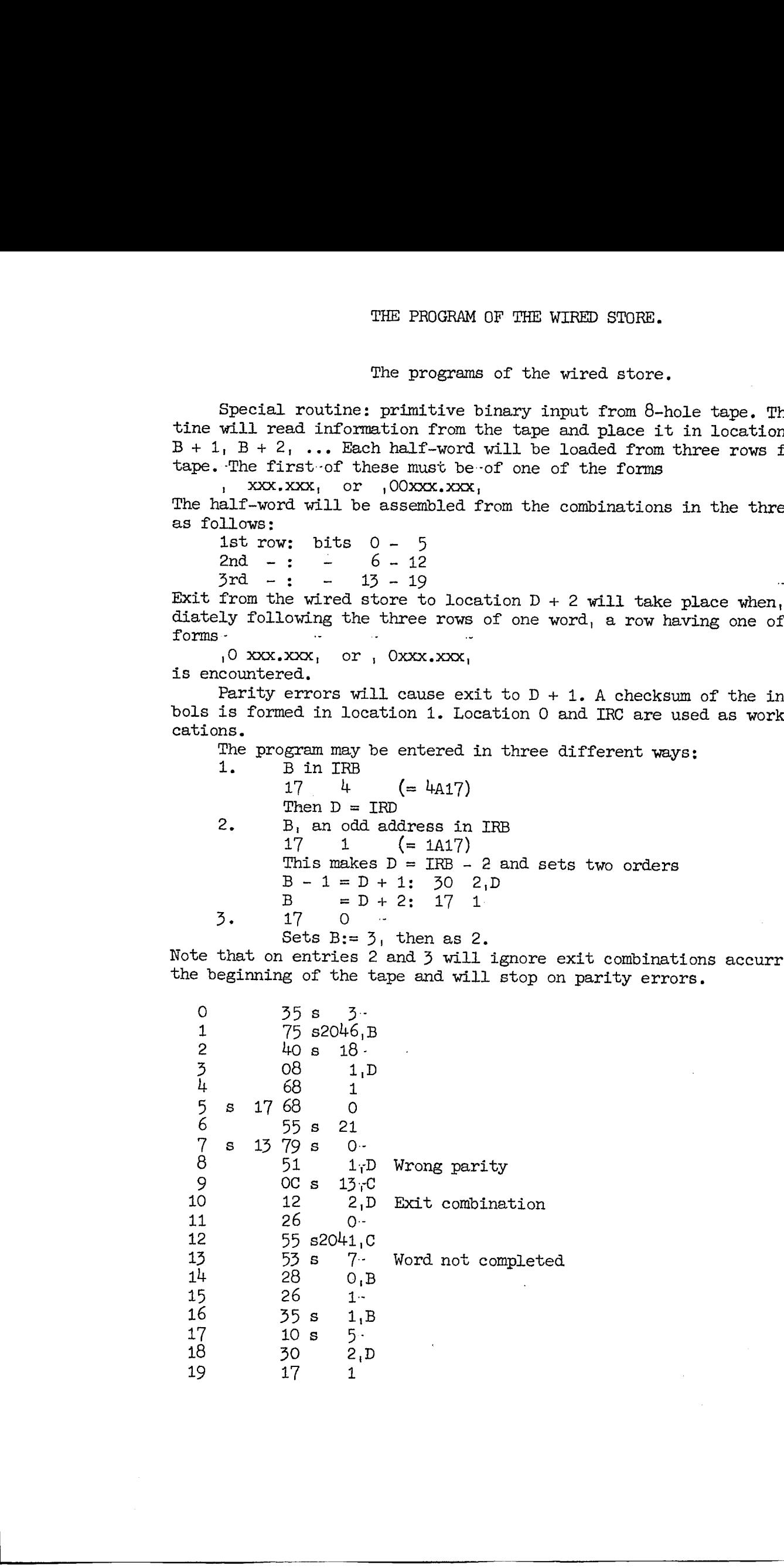

THE PROGRAM OF THE WIRED STORE. للمناسب

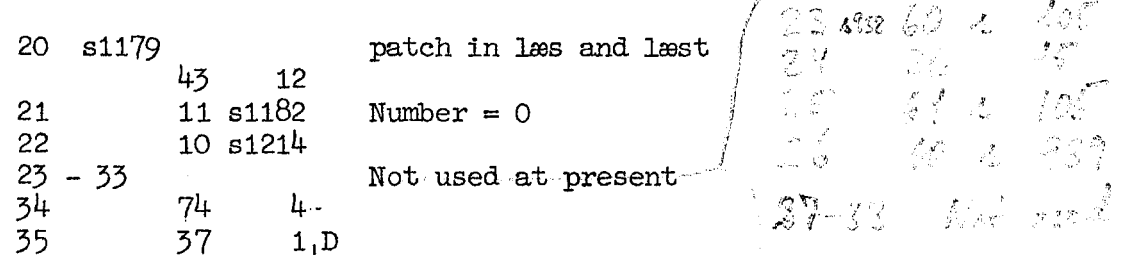

Central alarm administration. This is entered with previous IRD in location  $4$ .

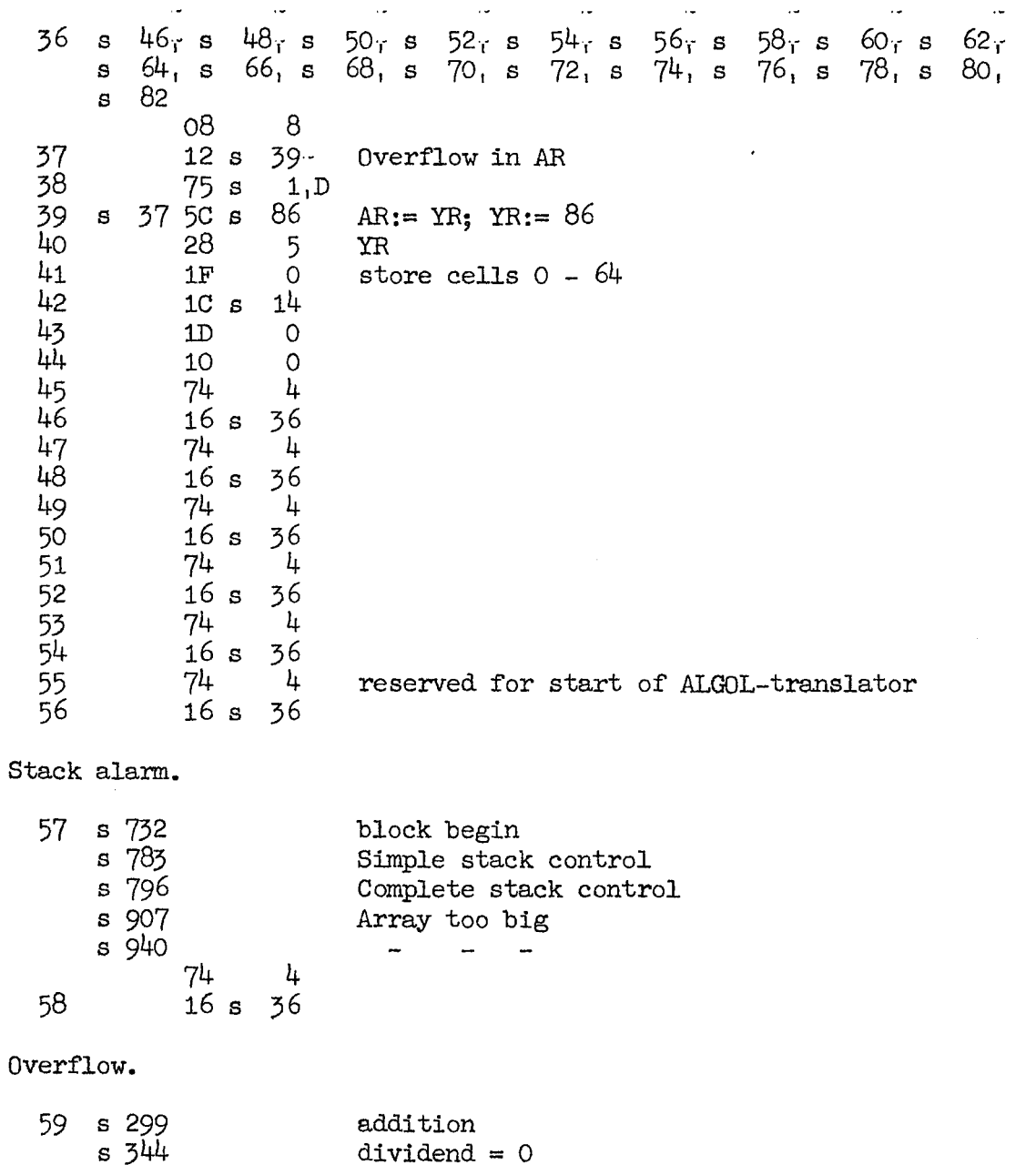

 $\bar{L}$ 

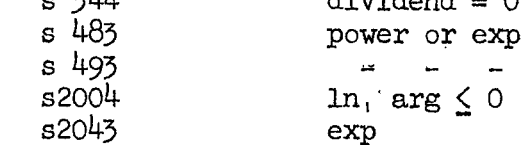

 $\mathbf{L}$ 

 $\,$  parameters

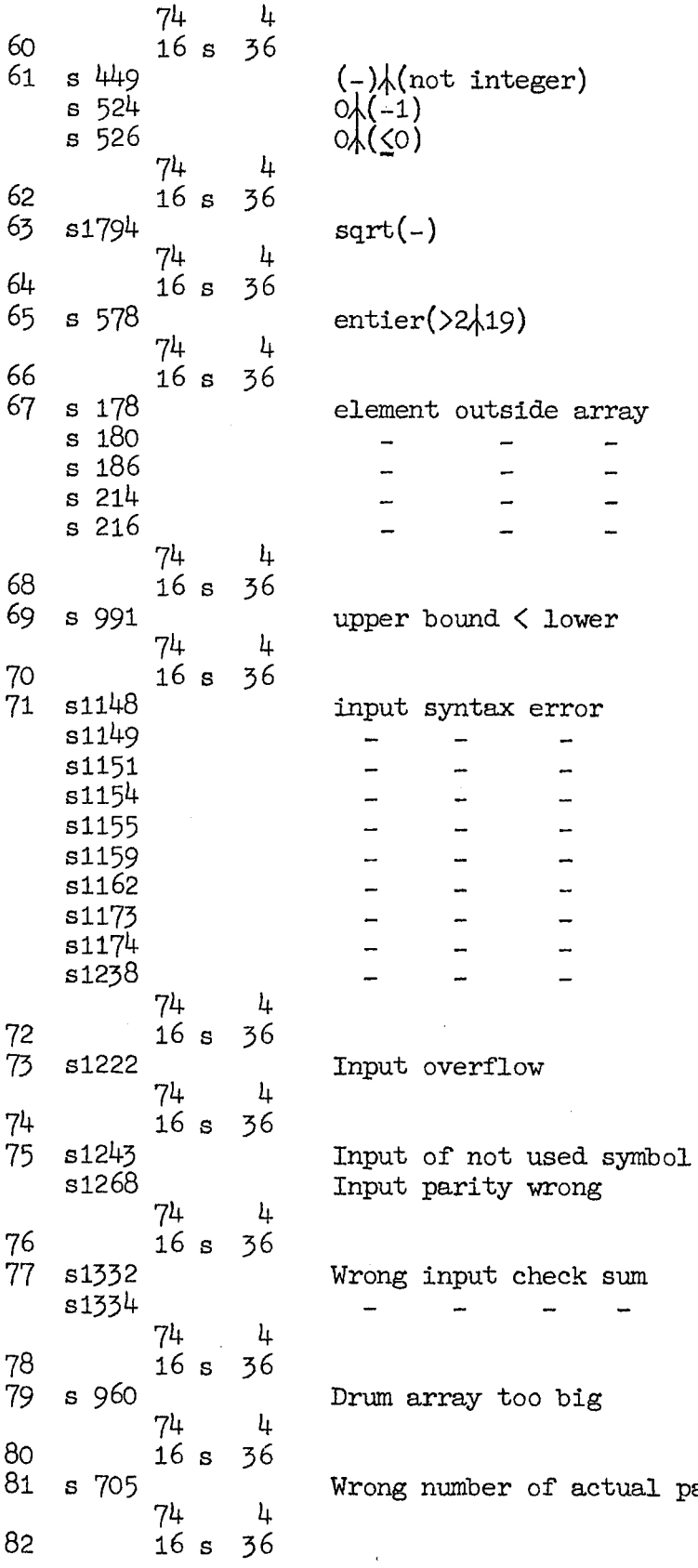

 $\omega_{\rm{max}}$ 

Constants.

 $\sim 10$ 

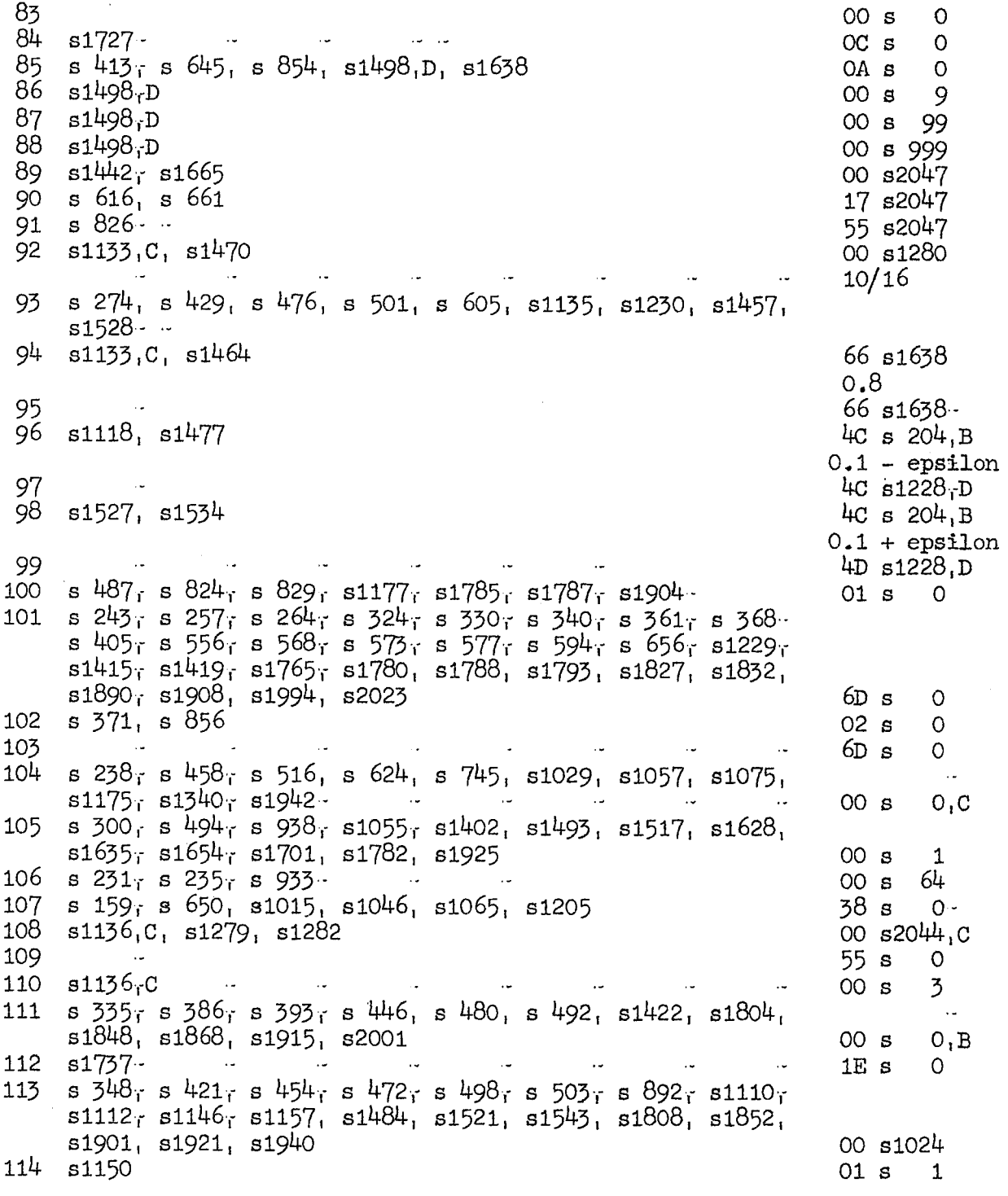

 $\bar{\epsilon}$ 

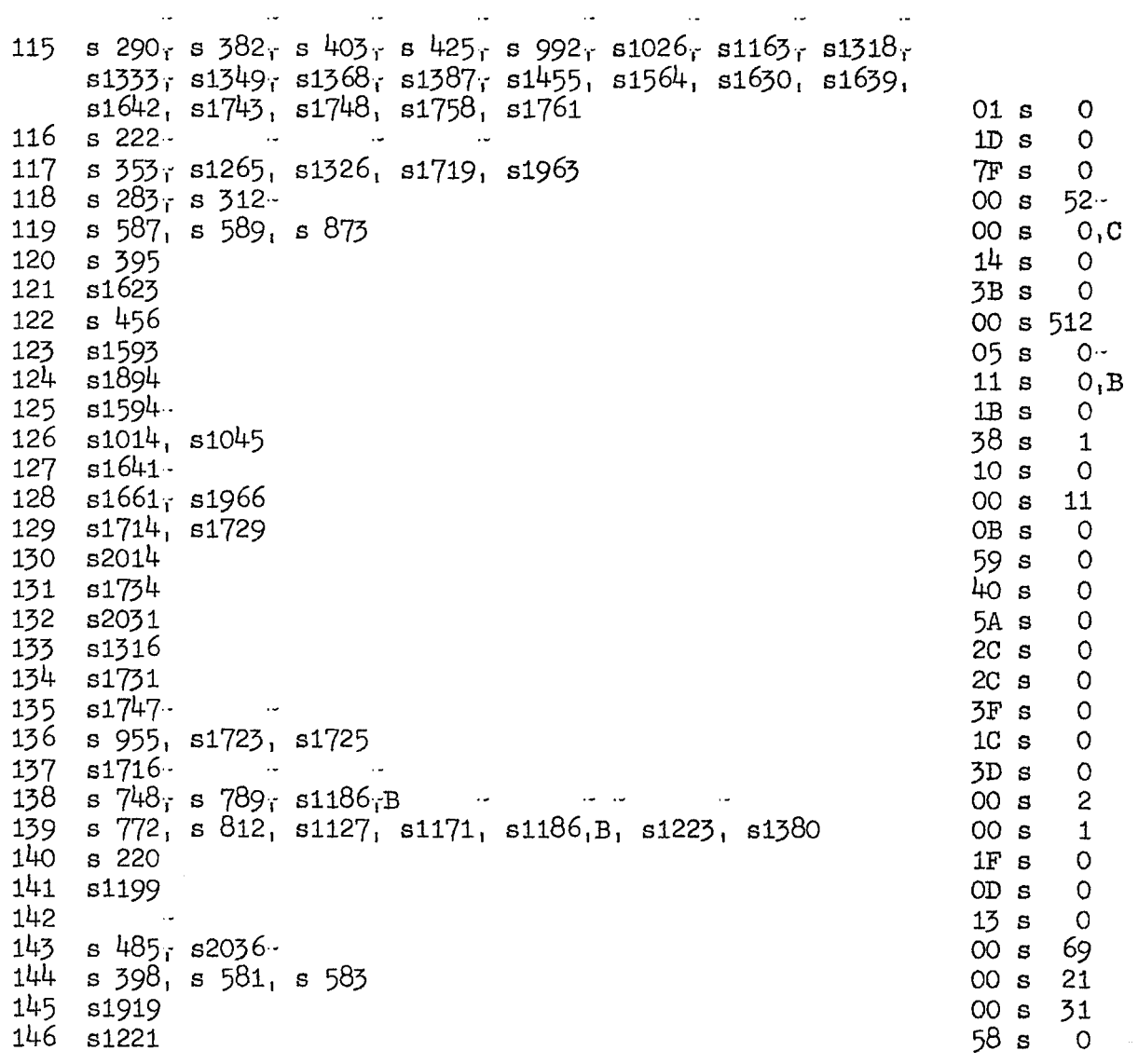

 $\ddot{\phantom{1}}$ 

 $\sim$ 

 $\sim 10^6$ 

 $\sim 10^6$ 

 $\sim$ 

Exit from general expression as parameter of procedure statement or function designator (section  $11.5.4.4.3$ ).

147  $55 s$  $O -$ 148 37  $1<sub>r</sub>D$  75 call address  $149$ 10  $1, D$ 

Exit from subscripted variable as parameter of procedure statement or function designator (section  $11.5.4.3.4$ ). The location call address may contain 37 f (section 11.5.2) or 77 f (section 11.6.3.1.2).

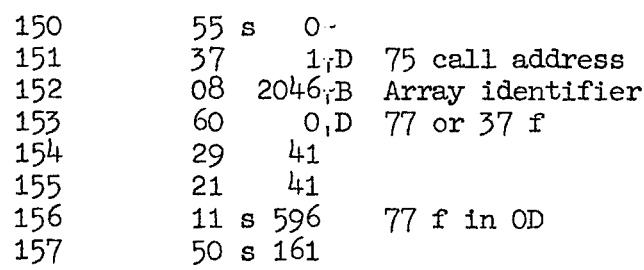

Assign to subscripted variable (section 11.6.3.3.3).

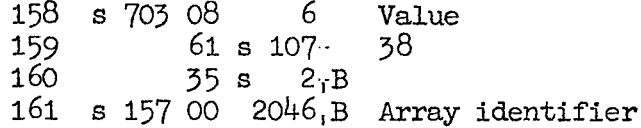

Fetch value of subscripted variable (section 11.5.3.3).

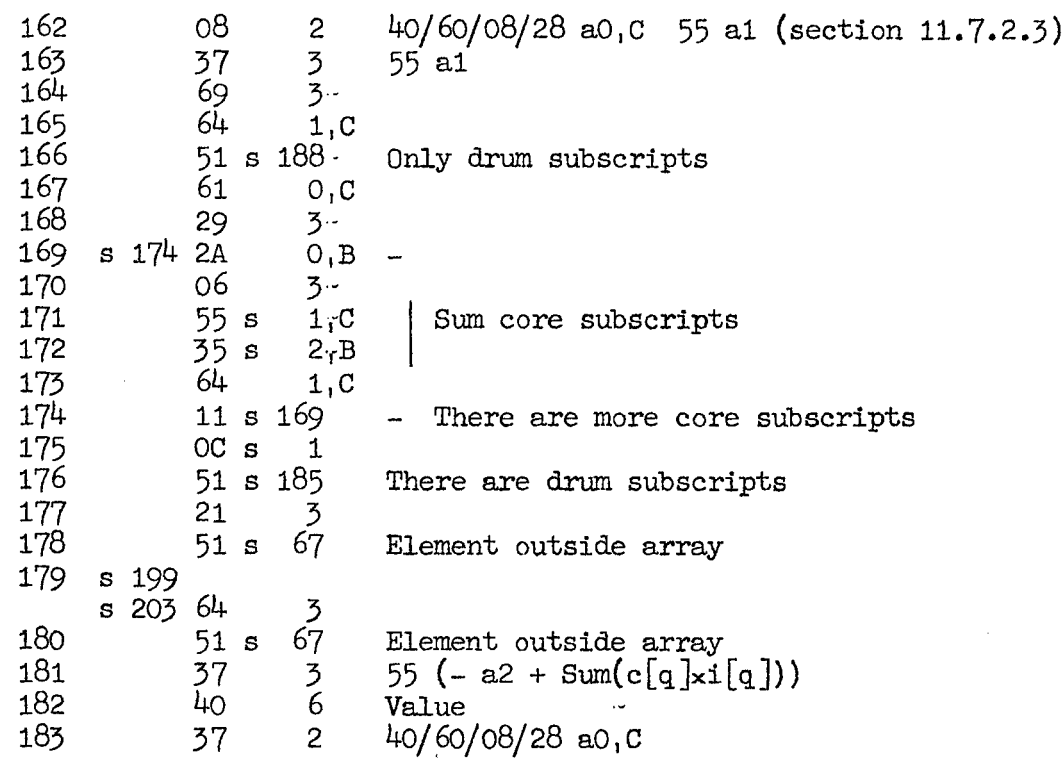

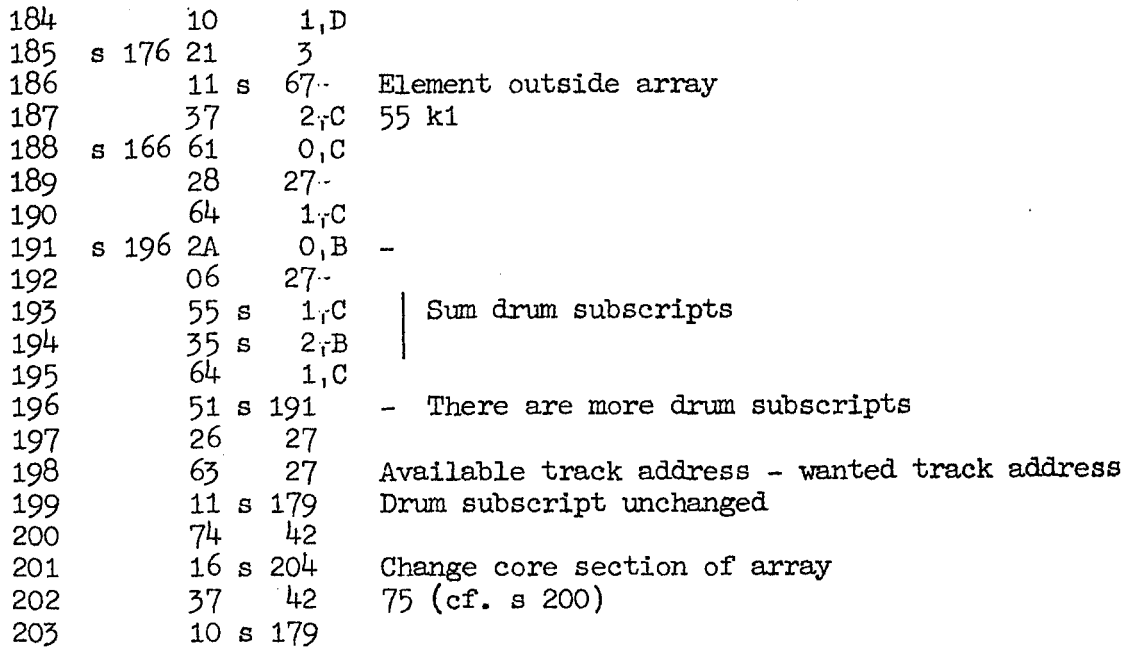

Internal routine: Exchange core section of drum array.

 $\ddotsc$ 

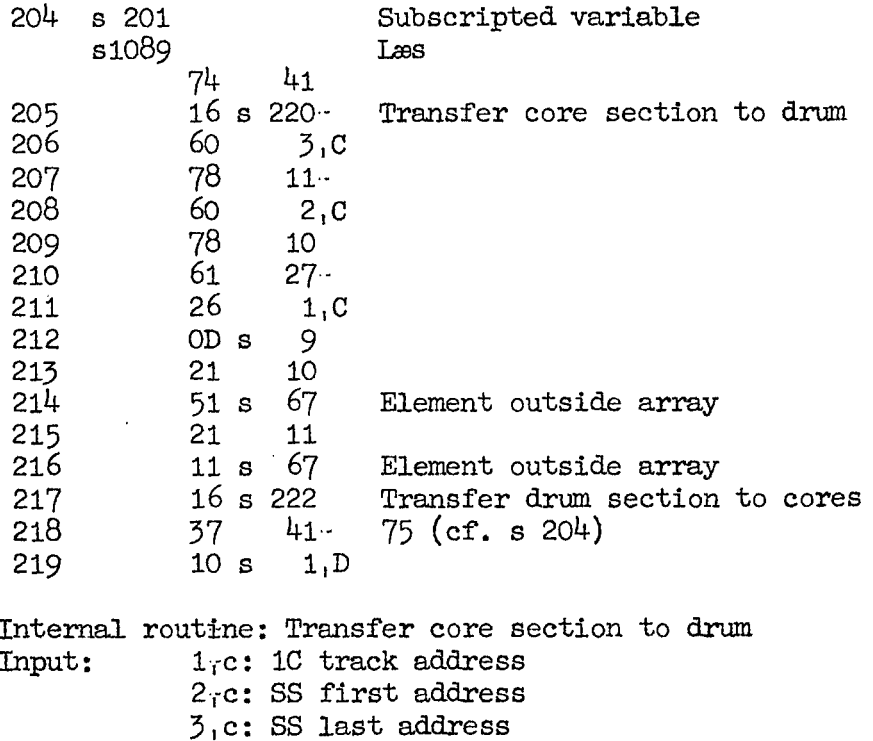

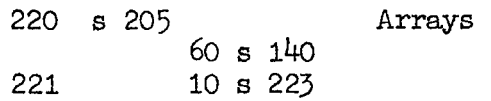

Internal routine. Transfer drum section to cores. Input as above.

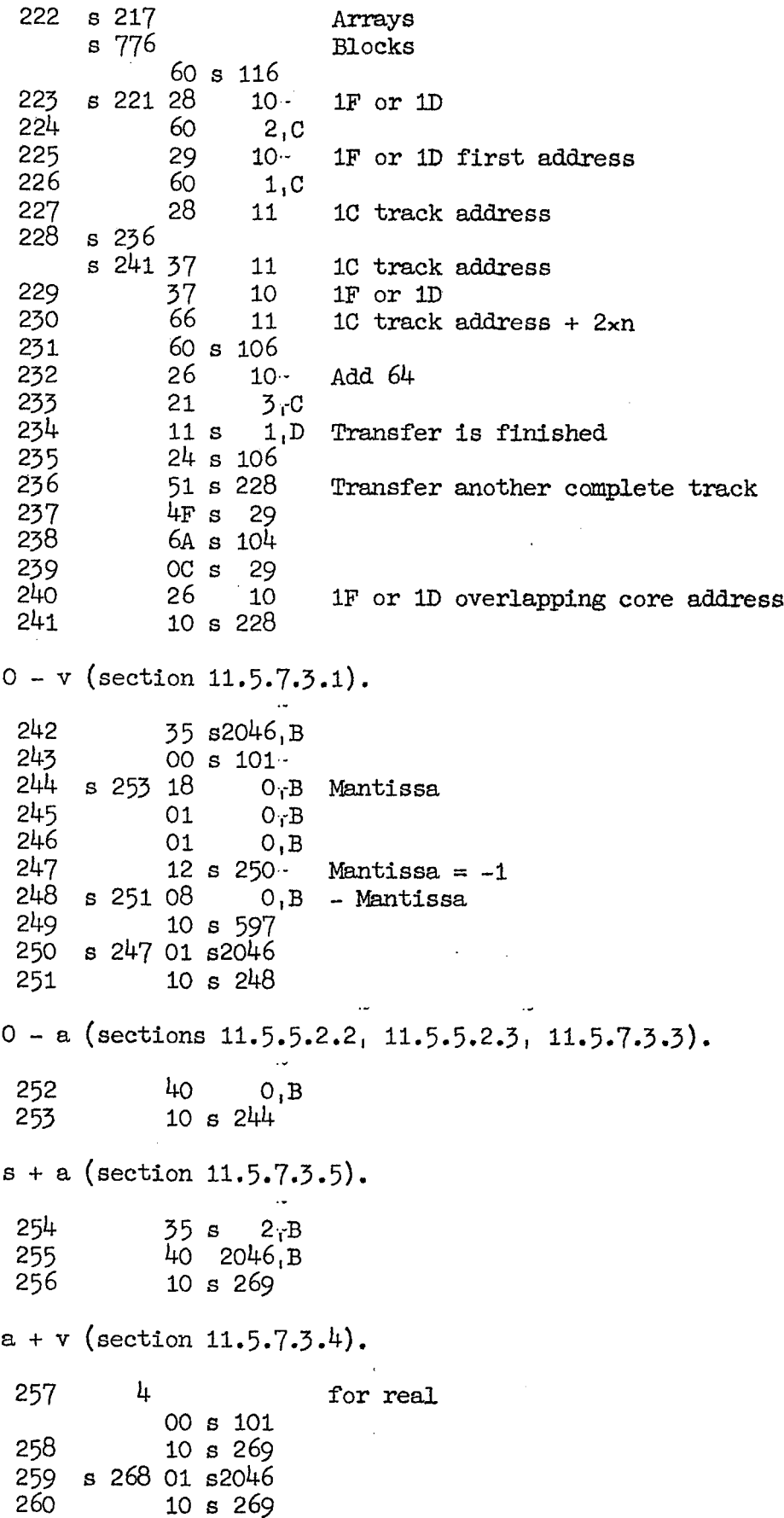

 $s - a$  (section 11.5.7.3.5). 261  $35s$  $2<sub>i</sub>B$ 262 40 2046, B 263 10 s 265  $a - v$  (section 11.5.7.3.4). 264 8 for real  $00 s 101$  $s$  263 18 2046<sub>1</sub>B 265 Mantissa  $2046.5B$ 266 01 267  $01 2046$ <sub>B</sub> 268  $12 s 259$ Mantissa =  $-1$ 269  $s$  256 s 258 s 260 18  $2046, B$  $x1$ 270 58  $128 - x2$  $13 -$ 271 ĺμ0  $O<sub>T</sub>B$ 272 18  $O<sub>1</sub>B$ y1 273 58  $128 - y2$ 15  $274$  $64$  s - 93 275 61 15 276 26  $1\overline{3}$ 277  $51 s 305$  $x2 > y2$  $278$  $43$  $O<sub>1</sub>B$ 279 11 s 319  $y1 = 0$ 280 60 13 281 8  $OC$  s 282 45 29 283  $21 s 118$ 284 11 s  $302$  $y2 \gg x2$ 285 40  $2046$ , B 286 37  $45 4D (y2 - x2)$ 287 OO  $0, B$ 288 s 317  $$360$  52 s 292  $\cdot$ No overflow 289 18  $O<sub>1</sub>B$ 290  $61 s 115$ 291  $10 s 298$ s 288 4E 292  $13 -$ 293 18  $O<sub>r</sub>B$ 294 43  $O, B$ 295 11 s  $324$  $z1 = 0$ 296 60 13  $\tilde{8}$ 297 OD<sub>s</sub>  $\cdot$  298 s 291 s 447 26 15 299  $51 s 59$ abs(z) >  $2\sqrt{128}$ 300 21 s 105 301 11 s  $324$  $abs(z) < 2\sqrt{(-127)}$  $8284$ 302  $s$  306 40  $15 -$ 303 06  $O, B$ 

 $\hat{\mathcal{A}}$ 

 $\overline{1}$ 

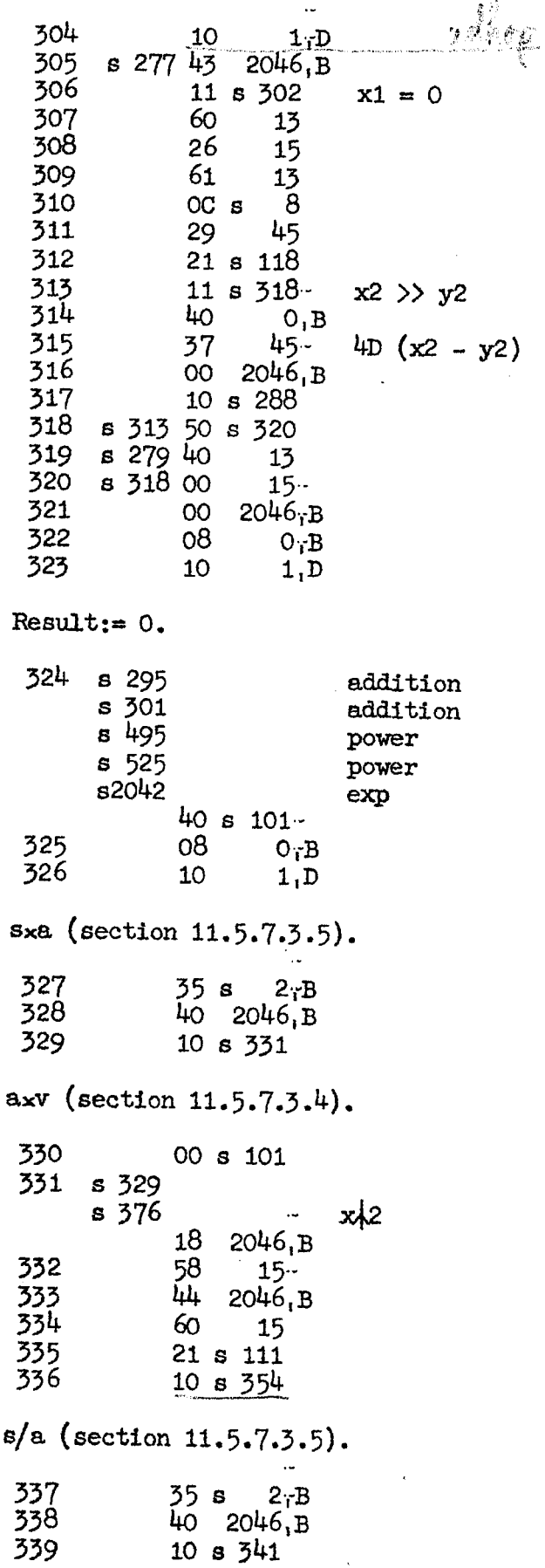

 $\hat{\mathcal{A}}$ 

 $\tilde{\mathcal{M}}_{\mathbf{S}}$ 

Albert Augustines  $a/v$  (section 11.5.7.3.4). And 127 a fallinger At -- At + explanated the?  $\Rightarrow$  340  $00 s 101$ gan (abdel 341  $s$  339 18 2046, B ਹੈ।<br>ਹੁੰ<sup>ਦ</sup>ਾ ਹੱਲ੍ਹਾਂ  $342$ 58  $15 343$  $452046B$ Dividend = 0 hop not på diviser  $\in \mathbb{C}$ 344 11 s  $59 2046, B$ 345  $40<sub>1</sub>$ cornelise foldel Deviser ? 346  $17 -$ OE 08 2046, B 347 ACIDE<br>NGC 25/6020 Marti  $348$  $\frac{J}{\epsilon}$  $60 \text{ s } 113$ .  $349$  $2046, B$ **OB** 350 61  $17$ 351  $\dot{8}$ OD s 352 21 15 353 20 s 117 Eric Solomborg<br>AB- Hallenberg (\* 1984)<br>1900 - Hallenberg George (\* 1985)  $-354$ s 336 28  $15 -$ - 355<br>356  $40$  $O<sub>T</sub>$ 18  $O<sub>T</sub>B$ 357  $O<sub>1</sub>$  $O$ ,  $B$ 358 06  $15 -$ 359  $4A$  $\mathbb{Q}_4\mathbf{B}=\mathbb{Q}_4\mathbf{O}$  $\mathcal{F}$  when  $\mathcal{F}$  $10 s 288$ 360  $a > v$  (section 11.5.7.3.6). 361 5 for real  $41 s 101$  $AR := \text{stack}[\text{IRB}]$  unconverted;  $\text{IRB} := \text{IRB} + 2$  (call by 362 A 57, section  $11.5.8.2$ . 362  $00$  $O<sub>T</sub>$ B 363  $35s$  $2 - B$ 364 10  $1, D$  $s$ ka (section 11.5.7.3.5). 365  $35s$  $2 - B$ 366 40 2046.B 367  $10 s 369$  $a\sqrt{v}$  (section 11.5.7.3.4). 368  $00 s 101$ 369  $s$  367 18 2046, B 370 58 15 371  $01 s 102$ 372  $08$ 10 373<br>374 43 10  $51 s 377$ exponent  $\neq 2$  (as integer) 375 4ο  $0, B$  $376$  $10 \t s \t 331$ . 377  $s$  374 40  $O, B$ 378 58 13

379  $O<sub>1</sub>$ 13  $580$ OE 17 381  $11 s 383$  $y1 + -1$ 382 00 s  $115 -$ Avoid  $y1 = -1$ 383 s 381 08  $0, B$ 384 60 17 385 OD s  $\delta$ 386 21 s 111 387 26  $13 -$ 388 43  $O, B$ 389 11 s 523  $y = 0$ 390  $2046, B$ 43 391  $11 s 487$  $y \neq 0 \wedge x = 0$ 392 61 15 393 20 s 111  $394$ abs $(x)$  < 1, i.e. x is not integral 51 s 448 395 21 s 120 396  $11 s 448$ abs $(x)$  > 2 $\lambda$ 19, i.e. not integral 397  $OC$  s 8 398 22 s 144 399  $23 -$ 29 400  $40$  $2046, B$ 401 37 23 OC (cf. s 399)  $51 s 448$ 402 x is not integral 403 01 s 115 404  $11 s 448$ x is not integral. 405 61 s 101 406 20 15 407  $\overline{\mathcal{E}}$ OC s 408 29  $45 -$ 409  $40<sub>o</sub>$  $2046, B$  $410$ 37 45 4D (cf. s  $408$ ) 411  $O8$ 10 412 62 10 413  $21 s$ 85 414  $51 s 419$ x is integral  $\land$  abs(x)  $\land$  9  $\land$  x  $\neq$  0 415  $OC$  s 19 416  $11 s 450.$ x is even  $\land$  abs(x) > 9  $\land$  x  $\neq$  0 417 40  $O, B$ 418  $10 s 450$ 419  $s$  414 60 10 420  $11 s 428$  $x > 0$ 421 60 s  $113 -$ 422  $O<sub>1</sub>B$  $OB$  $\overline{\phantom{a}}$ 423  $07 s$  $O -$ 424 o8  $0, B$  $\mathbf{I}$  $y:= 1/y$ 425 61 s 115 426 21 13  $\overline{\phantom{a}}$ 427 28 13 428  $s$  420 62 10 429  $24 s$ 93 430  $\overline{8}$ OC s 431 29 39 432 37 39 55 abs $(x)$ 433  $2A$ 13 434 OD<sub>s</sub>  $\mathbf{1}$ 

```
435
              0815 -436
              44
                      O, B437
              10 s 440438
       s 441 OAG_iO
 439
              08
                      O_TB| Multiplication cycle
 440
       s 437 55 s2047, C441
              53 s 438442
              OE
                     17 -443
              18
                      0, B444
              60
                     17445
              OD s8
 446
              20 s 111
 447
              10 s 298
x is not integral.
 448
       8.394s 396
       s\sqrt{402}\ddotscs 404 40
                      0, B449
              51 sy < 061
 450
       s 416
       s 418 29
                     12<sub>2</sub>log is calculated as in Lance: Num. Methods,
 451
              74
                     42
                            pag. 39, using, however only terms up to
 452
              75 s 477r = 3. This gives max. error = 0.26<sub>0</sub>-9.
 453<br>454
              43
                      O<sub>1</sub>Bs2005
                            entry from ln.
              24 s 113455<br>456<br>457
              OA s 544
              20 s 122
              08
                     10
 458
              20 s 104 -459
              02
                      0, B460
              OB
                     10
 461
              07 s\circ462
              08
                     10
                            w = (y - sqrt(0.5))/(y + sqrt(0.5))/(sqrt(2) - 1)/2463
              OA
                     10 -464
              O8w<sub>k</sub>2
                      O, B55 s 6<br>44 s 528 c465
                                   R^A \times R^A466
3467s 470 55 s2046, C468
              OA
                      O_iB469
              04 s 528 C470
              53 s 467Product sum not finished
 471
              OA
                     10472
              24 s 113473
              60
                     13
 474
              OD \, s
                     20
 475
              4E17476
              24 s93 -477
       s 452 10 s
                     1, DReturn to wired store, s 478 or s 2006
 478
              37
                     42
                            75 (cf. s 451)
 479
              60
                     15
 480
              21 s 111
```
481  $OC$  s - 8 482 20 17 483  $51 s$ 59 Overflow in power or exp 484 29  $45$ 485  $21 s 143$ 486 51 s 490  $z \neq 1$ Result :=  $1.$ 487 s 391 Power s2037 exp 40 s 100 · 488 80  $O<sub>1</sub>B$  $Result: = 1$ 489 10  $1<sub>1</sub>D$ 490 s 486 4A 2046, B 491 s2040 exp  $\begin{array}{ccc} & \circ & \circ & \circ \\ \circ & \circ & \circ \end{array}$ 37 45 4D. ARMR:=  $-argumentx2A(-39)$ 492 00 s 111  $\delta$  &  $\varepsilon$   $\beta$ 493  $51 s 59$ Overflow in power or exp 494  $\mathbb{R}^3$ 01 s 105 495<br>496  $11 s 324$ Result =  $0$ 58 15 Characteristic 497  $07 s 0$ 498 25 s 113 499 08  $|2|x$  is calculated as exp 10  $-50 - 10$ 500 **OA**  $A^{\sharp}$   $\rightarrow$  $10$ 501  $24 s 93$ in Lance: Numerical Methods  $\rightarrow$  MR 502 OA s 536 食べ...。 503  $20 s 113 -$ | pag.  $32$  ff La general Serf 504  $0.8$   $0.8$ 505 OA s 538  $b$ z + 1 - 1  $v$ 506  $04$  s  $540$ 507 0A  $10$ 구경 일시스 508 08  $10$ adone Hok 509 06  $O<sub>1</sub>B$ 510  $O1$  $10<sub>1</sub>$ 10. Oakland Beeg 511 05 10  $\mathcal{L} = \frac{1}{2} \frac{1}{2} \sum_{i=1}^{n} \frac{1}{2} \sum_{i=1}^{n} \frac{1}{2} \sum_{i=1}^{n} \frac{1}{2} \sum_{i=1}^{n} \frac{1}{2} \sum_{i=1}^{n} \frac{1}{2} \sum_{i=1}^{n} \frac{1}{2} \sum_{i=1}^{n} \frac{1}{2} \sum_{i=1}^{n} \frac{1}{2} \sum_{i=1}^{n} \frac{1}{2} \sum_{i=1}^{n} \frac{1}{2} \sum_{i=1}^{n} \frac{1}{2} \sum_{i=1}^{n} \frac$ 512  $0A \text{ s } 542$ 513 **OB**  $O, B$ 514 60 12 515 11  $s$  518 Result  $\geq 0$ 516 2A s 104 517  $10 s 519$  $s$  515 07 s 0 518 519 s 517 18 0.B Mantissa 520  $40$  $15 -$ 521 06  $O<sub>T</sub>B$ Final result of power or exp 522 10  $1, D$ s 389 523  $0/x$  $\sim 10^{-11}$ 41 2046, B 524  $12 s 61$  $x = -1$ 525  $51 s 324$  $x > 0$  $10 s 61$ 526  $x \leq 0$ 527  $13 s$  $\Omega$ 

528 s 466, c log coefficients  $s$  469,  $c$ 0.495 054 671 002  $A1$  $-0.004857703444$ 530 A3 532  $-0.0000085724849$  $A5$ 534  $-0.000001900516$  $A7$  $\dot{\mathcal{D}}$  536 s 502  $2/x$  coefficients + 0.024 016 585 21 538 s 505 + 0.001 385 511 01 ,540 s 506  $+ 0.1732867949$ 542  $s$  512  $sqrt(0.5)$ + 0.707 106 781 18 544  $s$  455  $-$  (sqrt(2) - 1)/2 s1939  $-0.207$  106 781 187  $ARI := \text{stack}[IRB] + \text{round}(AR); IRB := IRB + 2 \text{ (section 11.5.7.4.1)}.$ 546 55 s 602 547 10 s 570  $ARI := \text{stacki}[\text{IRB}] - \text{round}(\text{AR})$ ;  $IRB := IRB + 2$  (section 11.5.7.4.1). 548 55 s 601 549 10 s 570  $ARI := \text{stacki}[\text{IRB}] \times \text{round}(AR); \text{IRB} := \text{IRB} + 2 \text{ (section 11.5.7.4.1)}.$ 550 55 s 606 551 10 s 570 IRB:= IRB - 2; stacki[IRB]:= round(AR) (sections 11.5.7.3.1,  $11.5.7.4.1$ . 552 55 s 594 553 10 s 570 hel i ARi:= round(stack[IRB]); IRB:= IRB + 2 (section  $11.5.7.4.1$ ). 554 40  $O, B$ 555  $35s$  $2, B$ 556 01 s 101 ARi:= round(AR) (sections 11.5.7.3.2, 11.5.7.4.1). 557  $55 s 604$ 558 10 s 570  $ARi := -round(AR)$  (sections 11.5.7.3.2, 11.5.7.4.1). 559  $55 s 562$ 560 10 s 570

```
ARi:= -ARi (section 11.5.7.4.2).
 561
                 2046, B28
                 2046, B562 s 559 61
 563
             10
                     1, DInternal round-off ARI := round(AR).
 564
     s 676
                          Procedure entry
      s 859
                          Array declaration
      s1753
                      \simtrykml, skrvml, tryktom
             55s1, D565
             10 s 570
stack[TRB]: = round(state[TRB]) (sections 11.5.3.1, 11.5.7.4.1).
 566
                    O_iB40
 567
             35 s2, B568
             01 s 101
IRB:= IRB - 2; stack [IRB]:= index(AR) (section 11.5.3.1).
 569
             55 s 596
Central round-off program.
 570
     s 547
      s 549
      s 551
      s 553
      s 558
      s 560
      s 565
      s1777
                          entier
             08 2046<sub>r</sub>B
 571
             63 2047<sub>B</sub>
 57211 s 591Number has integer form already
 573
             40 s 101.
             06 \quad 2046 \quad B574
                        Number on stack packed form
 575
             58
                   13
                          128 - exponent
 576
             60
                   13
 577
             21 s 101
 578
                   65
             51 sOverflow, exponent > 19579
                    8
             OC s
 580
             29
                   45
                          4D (19-exponent)
 581
             21 s 144582
             51 s 585exponent > -2
 583
             60 s 144584
             29
                   45
                          21 shifts
 585
      s 582 40
                2046.В
 586
             37
                   45
                          \text{L}D
 587
             00 s 119
 588
             73 в 590
                          Not entier
 589
            01 s 119 -Remove round-off
 590
      s 588 08 2046, B
      572642046<sub>i</sub>B
 591
 592
             73 s0, 0Not entier
593
             10 s 657
```
 $0 + v$  (sections 11.5.7.3.1, 11.5.7.4.2, 11.6.5.2). 594 s 552 00 s 101 IRB:= IRB - 2; stack [IRB]:= AR unconverted (sections  $11.5.3.1, 11.5.8.2$ ,  $11.6.3.1.3.3$ . 595 08 2046,B Internal stack control, 596 s 156  $\cdot$  Subscripted variable as actual parameter s 569 35 s2046,B 597 s  $249$  0 - v and 0 - a<br>37 29 55  $(2048 - \text{arrow})$ , B<br>598 53 1.D IRB  $\frac{1}{7}$  arrow 53  $1,D$  IRB  $\neq$  arrow 599 10 s 781 . ARi:= stacki [IRB] - ARi; IRB:= IRB + 2 (section  $11.5.7.4.2$ ). 600 28 2046,B 601 s 548 61 2046.3 ARi:= stacki  $[IRB] + AR$ ;  $IRB := IRB + 2$  (section 11.5.7.4.2). 602 s  $546$   $24$   $0.7B$ 603 35 s 2, B<br>604 s 557 10 1, D ARi:= stacki[IRB] $x$ ARi; IRB:= IRB + 2 (section 11.5.7.4.2).  $605$   $24 \text{ s}$   $93 -$ 606 s 550 2A 0,B 607 OC s 19- 608 35s 2,B 609 10 1,D Special entry: execute instruction in wired store. 610  $37 s 0<sub>i</sub>c$ 611 10  $1,D$ Special entry: fetch word in wired store,  $612$  40 s  $0, C$ 613 10 1,D Internal routine: Take name of first parameter. 614 51198 les, least 81694 tryktekst 60 s 653 615 28 33 oO 24

```
Internal routine: Take name or value of first parameter. 
                     This important routine is used to find the name or value of the first or 
                     only actual parameter of procedure calls. 
                     Input parameters: 
                     Contents of location 33: name: 00 24
                     Output: IRB:= IRB - 4\texttt{stack} \lceil \texttt{IRB + 2} \rceil = 17 return address
                     stack[IRB + 3] = 55 (address of following actual parameter - 1)
                                                  value: 10 27 
                     TRC: address of actual parameter. 
                     If the parameter is called by name then the routine will produce the re-
                     sults given in the following table: 
                     Actual parameter 
                     Simple variable, 
                     real or string 
                     Simple variable, 
                     boolean or integer 
                    Array identifier 
                     Switch or proce-
                     dure identifier 
                     Standard proce-
                     dure identifier 
                    Subscripted
                    variable 
                                            w: 75 (,c)
                    Compound
                     expression 
                                           Ww 
: 75 (,c) 
                    Formal variable 
                                             Store[IRC]
                                            40 r(_{1}c)60 i(,c)
                                              44 \text{ a}, c)
                                               16 p(c)17 p(r)s: 74 w47 150 
                                           e: 74 w17 147 — 
                                              37 f(c)Name in AR 
                                                             (pair of instructions) 
                                                                 40ro8 r 
                                                                  60 i 
                                                                  28 i 
                                                                  44aOC a 
                                                                  16 p 
                                                                  17 81 
                                                                  17 p 17 81 
                                                                  16 5 
                                                                  17 158 
                                                                 16s 
                                                                 17 81 
                                                                 The contents of location f (always one of the above com-
                                                                   binations) 
(38 Postmark contains) the matrix of the stress<br>
(41-metric contains) the matrix of the first process of the stress of the contains of the first contains of the first process of the stress of the stress of the stress of t
```
If the parameter is called by value the routine will return with the value in AR.

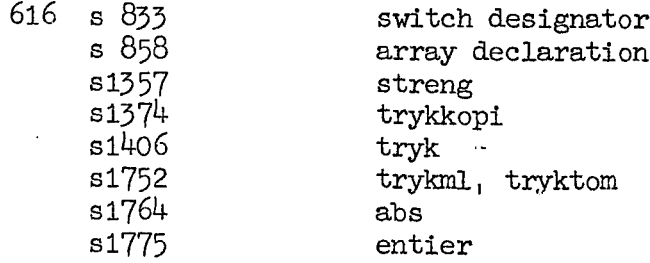

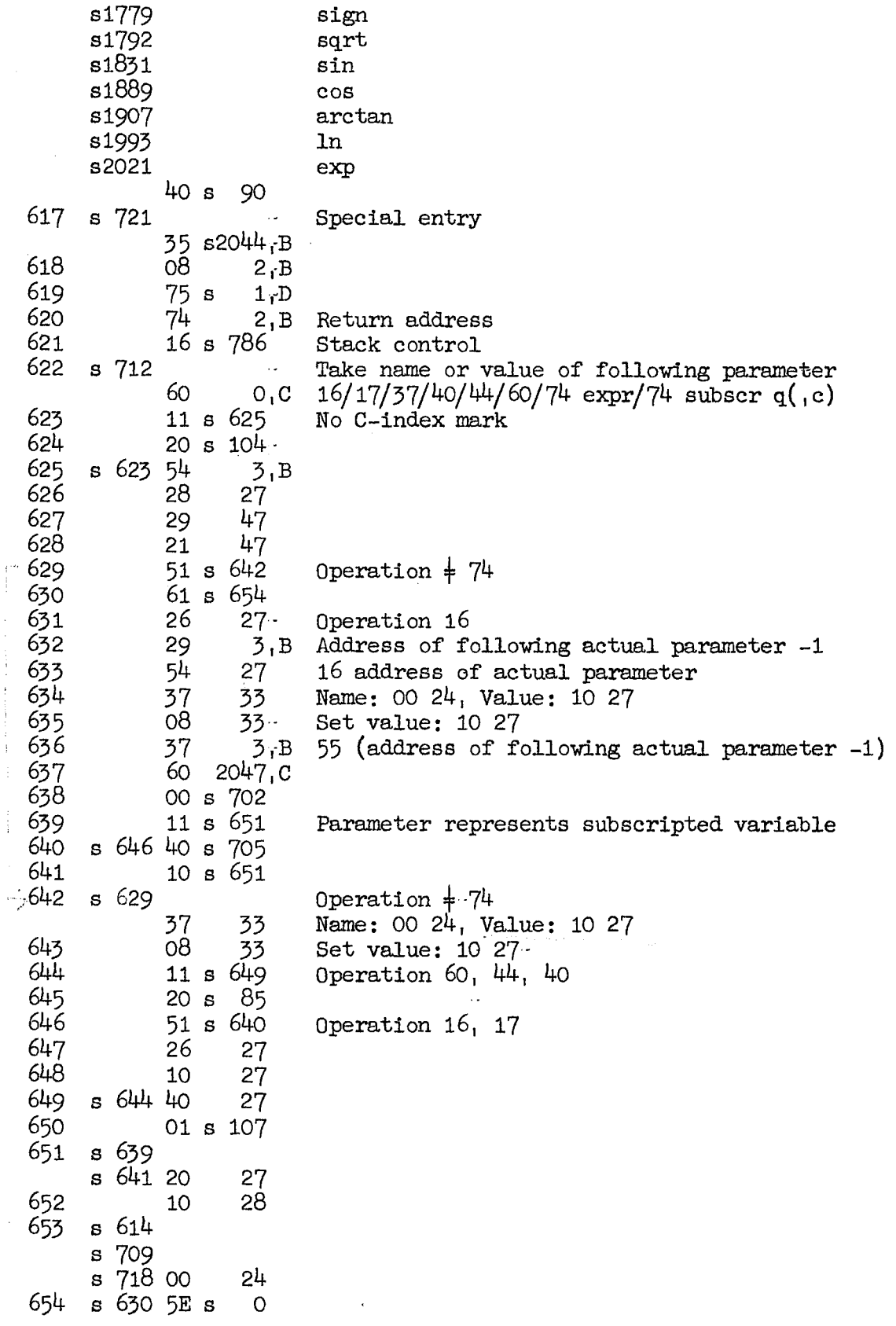

Ť

Ì  $\frac{1}{2}$ 

 $\overline{\mathbf{r}}$ 

Î

Exit from standard functions.

655 21 exp si7?3 abs s1790 sign s1826 sqrt s1829 sqrt 51838 sin  $s1870$  sin<sub> $\tau$ </sub> cos 81872 sin, cos \$1965 arctan \$1967 arctan s2016 1n  $40$   $0, B$ 656 O1 s 101 657 s 593 Central round-off program s1371 streng s1762 - trykml, tryktom  $35$  s  $4_B$ <br> $37$  2047,B 55 (address of following parameter - 1) 659 10 32 Return through the stack Procedure entry (section 11.7.4.1) Input parameters: IRC = address of procedure call instruction (i.e. actual parameters are in  $IRC + 1$ ,  $IRC + 2$ ,  $etc.$ ) IRD - 1: if there are parameters  $08$  formal place  $\therefore$  else  $\therefore$  55, d  $IRD + 1$ ,  $IRD + 2$ , ...: value and type codes. During the action of procedure entry the stack is used as follows:  $IRB := IRB - 6$  $stack[IRB]$ stack  $[IRB + 1] = 55$  address of current value and type code  $stack[IRB + 2] = 17676$  (value integer) else 677  $= 08$  formal place to be filled stack $[IRB + 3] = 55$  (address of following parameter - 1) stack  $[RB + 1] = 55$  address of current value<br>stack  $[RB + 2] = 17676$  (value integer) else<br>stack  $[RB + 3] = 55$  (address of following pa<br>stack  $[RB + 4] =$  current value and type code When the entry has been completed:  $IRB := IRB + 2$ 660 35 s20k2,B 661  $40 s$  90 $\cdot$  :<br>662 08 2, B 17 - , 55 -663 54  $5\frac{1}{15}$  55 (address of actual parameter - 1) 664 08 1;B 665 55 8 O,D 666 16 s 786- stack control 667 60 2047,C 668 11s 671- There are formal parameters 669 355 2,B 670 10 42-- 799 Photon of RE ACTION (12. 22)<br>
Most from recoded functions of RE ACTIO State.<br>  $\begin{pmatrix} 1 & 0 & 0 \\ 0 & 0 & 0 \\ 0 & 0 & 0 \\ 0 & 0 & 0 \\ 0 & 0 & 0 \\ 0 & 0 & 0 \\ 0 & 0 & 0 \\ 0 & 0 & 0 \\ 0 & 0 & 0 \\ 0 & 0 & 0 \\ 0 & 0 & 0 \\ 0 & 0 & 0 \\ 0 & 0 & 0 \\ 0 & 0 & 0 \\ 0 & 0 &$ 671 s 668 28 0,B 08 formal place

672  $s$  688 55 s  $1<sub>T</sub>C$ 673 54  $1, B$ Address of value and type code  $674$ 60  $0, 0$ 675  $10 s 680$ 676 s  $684$  16 s  $564$  AR:= round(AR) 677  $s$  694 37 O<sub>r</sub>B 08 formal place to be filled 678 66  $O<sub>i</sub> B$ 679 60  $4, B$  $680$ s 675 OC s  $2 -$ 681 28  $4, B$  current value and type code 682  $75 s 704$ 683  $12 s 694$ name  $\vee$  value real 684  $55 s 676$ 685  $51 s 695$ value integer 686  $1<sub>r</sub>B$  55 address of current value and type code 37 687 20  $4, B$ 688  $51 s 672 -$ There is another value and type code 689  $74$  $2, B$  Exit:= alarm  $\ddotsc$ 690  $16 s 706$ Take next parameter, alarm if there are any 691 s  $792\,37\,2045, B\,55$  (return address - 1) 692  $35$  s2046, B 693  $10$  32<br>s 683 55 s 677.  $694$ 695  $s$  685 54 2, B Address for exit when next parameter is found 696 11 s 706 name Internal routine: Take value of following parameter. 697 s1410  $\sim$ tryk 37  $5.5$  55 (address of following parameter - 1) 698 60  $O, C$ 699 11 s  $711 -$ There are more parameters 700 s 708 35 s  $4.6$ 701  $10<sub>s</sub>$  $1, D$  $702$  s 638 69 s1897, D = - (17 150) 703  $17 s 158$  $s$  682 13  $s$ 704  $\overline{O}$  $s$  640 17  $s$ 705 - 81 Internal routine: Take name of next parameter. 706 s 690 **s** 696 s1195 læs s1703  $\sim 10^{-1}$ tryktekst 37  $3<sub>r</sub>B$  55 (address of following parameter - 1) 707 60  $0,0$ 708 51 s 700 No more parameters 709  $60 s 653$ 710 28  $33 -$ Set name indication 711  $s$  699 55  $s$  $1, C$ 712  $10 s 622$ 

Special routine: Enter internal routine from core store. This is used as follows: 17 <sup>713</sup> 17 n where n is the first address of the internal routine. 713 75s i,D 714 74 31- 715 37 0, D<br>716 s 720 16 31 s 720 16 31 717 558 0 Special routine: Take name of first parameter, called from core store. 718 60 s 653 719 28 33 Special routine: Take value of first parameter, called from core store. 720 40 s 716 721 10 s 617 begin core block (section 11.6.1)<br>Structure of block parameters in stack. Any entry into a block, whether<br>core or drum block, or procedure body, will cause a transfer of the cur-<br>rent values of certain of the universal bl SR:  $\text{ssx2}\left(-11\right) + \text{bax2}\left(-19\right)$ <br>
SR + 1: 55 ud or 55,d (order form)<br>
SR + 2:  $\text{srx2}\left(-11\right) + \text{tbx2}\left(-19\right)$  $SR + 3: g_x2\sqrt{(-11)} + f_{xx}2\sqrt{(-19)}$ The procedure of two builty states. So,<br>
Special rections (help in the procedure of the contexts of the states of the states of the<br>
follows:<br>
The states of the states of the states of the states of the<br>
The states of the

The correspondence between this notation and that of the article in BIT is as follows:

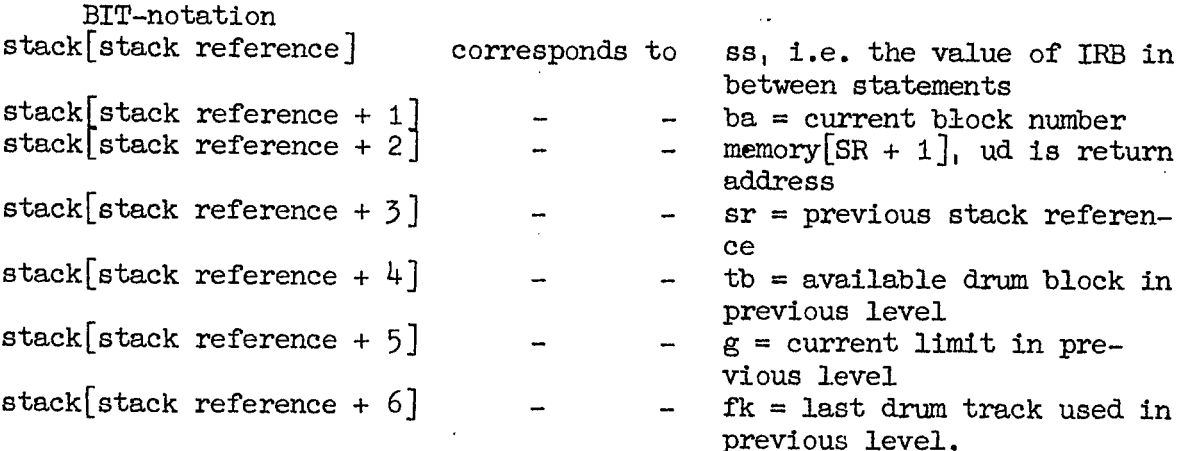

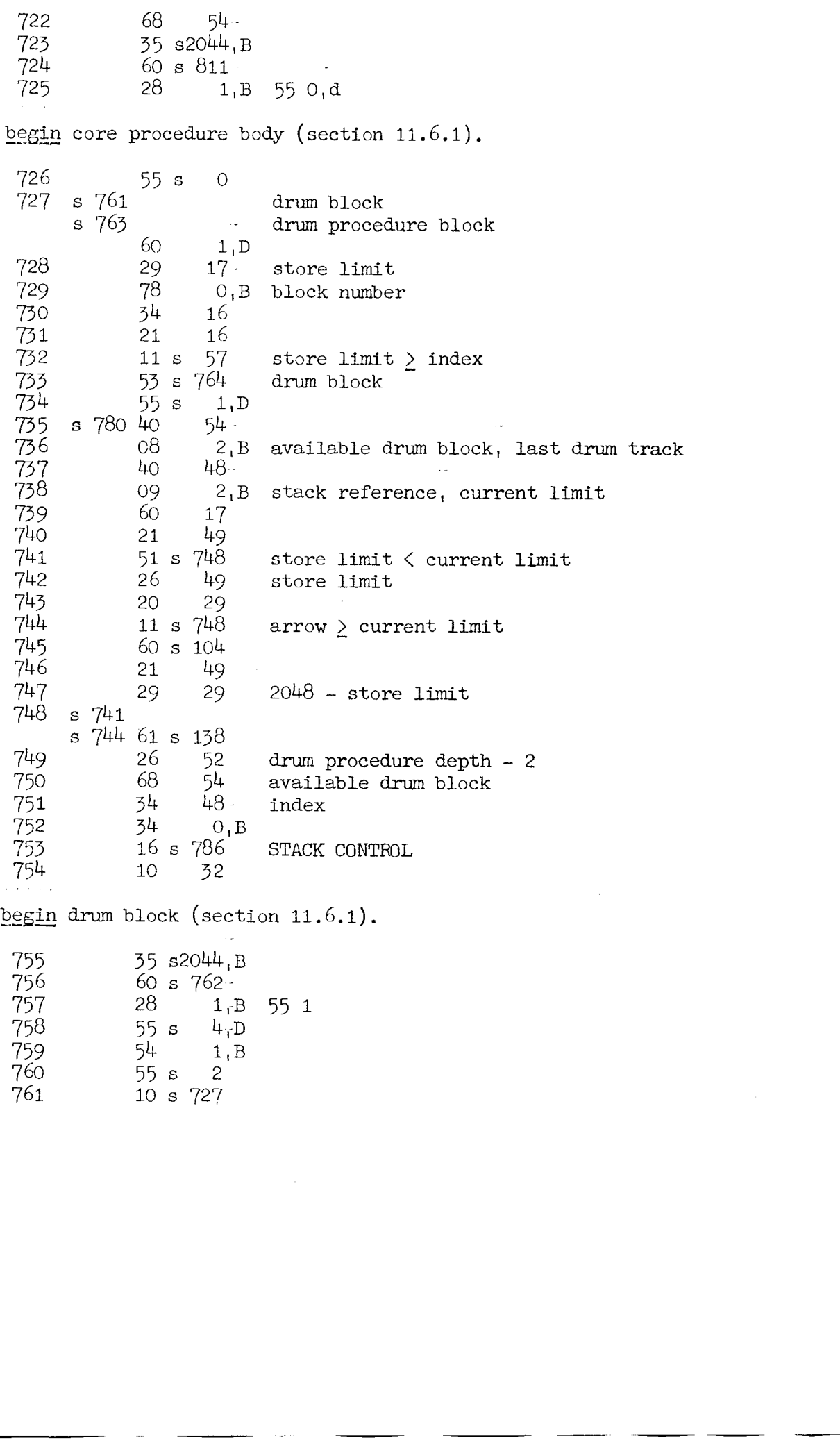

 $\alpha$  ,  $\alpha$  ,  $\alpha$  ,  $\alpha$ begin drum procedure block (section 11.6.1).  $762$  s  $756$  55 s  $\mathbf{1}$ 763 10 s 727 -764 s 733 21  $52.0$ 765 78 6 block number  $-$  (if procedure then available drum procedure else available drum block)  $\sim 100$  $52, C$ 766 26 767 63 6 768 51 s 773 block numbers do not match 769  $60$ 17 770 20 29 771 11 s 778  $arrow \geq store$  limit 772  $61 s 139 -$ 773 s 768 29  $51, C$ if procedure then drum procedure depth:  $=$  - 1  $774$  $7<sup>1</sup>$  $41$ cf. s 777 775  $55 s$  $1, D$ 776 16 s 222 TRANSFER DRUM SECTION TO CORES 777 37  $41 75$  (cf. s  $774$ ) 55 first order 778 s 771 37  $3rD$ 779 55 s2047, C 780 10 s 735 Internal routine: STACK CONTROL AFTER index -  $2$  = arrow. 781 s 599 66 29  $(2048 - arrow) + 2$ 782 20 49 783  $51 s$  $57$ arrow < current store limit 784 40  $O<sub>T</sub>$ 785 10  $1, D$ Internal routine: STACK CONTROL AFTER ARBITRARY COUNT OF index. 786 s 621 Fetch name or value of parameter s 666 Procedure entry s 753 block begin **s** 980 array declaration  $34$ 16 index 787 60 16 788 20 29 789  $21 s 138 -$ 790 51 s  $1,D$  $index > arrow$ 791 61 16 792  $21 s 691$ 793 29 29  $2046 - *index*$ 794 20  $49 -$ 795  $11 s_{1} D$  index > current store limit 796 10 s 57 STACK ALARM

```
end (section 11.6.2).
 797
             55s\circ798
             \overline{0}6
                          value (cf. s 807)
 799
             3748
                          35 stack reference
 800
      8.822goto label
                      \sim2, B40
                    48
 801
             09
                           stack reference, current store limit
 802
             -58
                    54
                           available drum block, last drum track
 803
                    52
             66
                           drum procedure depth + 2
             51 s 806
                           drum procedure depth < 0
 804
             48
 805
                    52
 806
      s 804 53 s 816
                           goto
             40<sub>o</sub>6-cf. s. 798807
             37808
                     1<sub>r</sub>B55, d or 55 return -1809
                     l_{\rm f,B}35s810
             10
                    32
go to label in AR (section 11.6.4.2.2).
 811
       s 724 55 s
                     0, D812
             21 s 139
 813
             51
                    32
                           undefined switch designator
 814
             29311a - 1815
             786
                           block number
 816
      8063748-35 stack reference
 817
             60
                     0, B818
             29
                    30
             21
 819
                     6
             78
                     \overline{7}820
 821
             63
                     \overline{7}822
             51 s 800
 823
             10
                    30
AR = value of switch designator (section 11.7.3.2).
 824
             21 s 100825
             51 s 846
                           Subscript \leq 0826
             00 \text{ s} 91O8 \t20^{14} + B827
                           Subscript, 55
 828
             54 2045, B
                           55 call address
 829
       s 845 61 s 100\cdot830
             26
                 2044.B
 831
             11 s 837 -Element not yet found
 832
                     1, D55 s85316 \times 616Take value of first element
 83437
                           55 call address
                     1<sub>r</sub>B835
             35s4, B836
             1032 -837
       s 831 75 s1, D838
              60
                     0, D85929
                    43
                    4729
 84047841
             2184251 s 844Element is not an expression
                           75 (address of following element - 1)
 843
             3743.
 844s 842 60
                     O, D845
              11 s 829Not last element
 846
       s 825 50
                    32
```
Array declaration (section 11.7.2.1). 847<br>848 849 850 851 852 853 854 855 856 857 858 859 860 861 862 863 864 865 866 867 ງງ s s 855  $s$  863 55  $s$ 60 28 78 s 965 60 s 857 54<br>37 s 871 60 s 871  $s$  912 60  $s$ 8 yız 60<br>s 973 37 s 895 s 886 35 5 2044-8 28  $55 s$ <br> $54$ 8 g00-- 8 1,C s 883  $OC$  s 11 s 902 21 s  $879 -$ 13.- 2047,B 2047, B operation < OA OA  $\leq$  operation  $\leq$  OC (end of declaration) Take value of first expression  $AR: = round(AR)$ 55 (address of previous parameter) 45 stack reference 08 a,55 60  $IRC2:=-1$  $a0 := SR$ 55 IRCi Drum only Not last upper bound **Critical** Contracts  $real \vee interger$  $IRC2:= IR1$ tind:=  $-1/2$ ; m:= 0  $FL2 := a0 - 1$ IRB2:= IRB **224** PARTICULAR CONTENTION (SEE 12 PARTICULAR CONTENTION)<br>
234 PARTICULAR CONTENTION (SEE 12 PARTICULAR CONTENTION)<br>
234 PARTICULAR CONTENTION (SEE 12 PARTICULAR CONTENTION)<br>
235 PARTICULAR CONTENTION (SEE 12 PARTICULAR per bound<br>were all the series of the series of the series of the series of the series of the series of the series of the series of the series of the series of the series of the series of the series of the series of the ser

10 s 922 899 900 s 882 16 s 903 -55 s  $2, C$ 901 902 s 889 16 s 982 Calculate coefficients and sum s 900 903  $s$  914 60 - 6 s 866 26 15 904  $m := m + n$ 61 - 6 905  $10$  a0:= a0 - n<br>51 s 57 a0 < 0 - n<br>00 11 = 906  $\mathcal{L}^{\mathcal{L}}$  is a set of  $\mathcal{L}^{\mathcal{L}}$  . **Contractor**  $a0 < 0$ , alarm 907 00 1159, D  $AR = AR + (if drum only then IRC2 else IRC1)$ 908 909 20  $\overline{7}$ 37  $08$ 910 12 -66 12 911 20 s 879 912 13  $21$ 913 51 s 903 - More arrays with these bounds 914 37 s2047,D if drum only then 10 s 922 else 55 s 2,c 915 60  $14-$ 916 26 2047.C 917 918 60 11 51 s 922 · Not drum 919 28 920  $O_T C$ 921 s 925 55 s  $1, C$ 922 s 899 s 919 54  $12$ 923 60 12  $92<sup>1</sup>$ OC s 11 925  $51 s 921$ 926  $35$  s2046, B  $927$  s  $878$  60 0.B 928 OC s 19 start drum indices  $\vee$  real  $\vee$  end core array 929 11 s 935 930  $12 s 966$ integer 931  $55 s 0$ 60 15 932 933  $21 s 106$  $m > 64$ 934  $11 s 936$ s 929 26 10<br>s 934 0C s 11 935 936 937 11 s  $941$ a0 is even - Comment Commence 10 R 23 938  $-61 - s - 105$ 939 26 10  $51 s 57$ 940 a0  $\langle$  0 alarm 941 s 937 53 s 965 Not finish drum  $942$ 34 37 943  $37$ 35 IRB2 30 944 37 11 55 IRC2  $61$ 945 15 -  $c[q]$ := entier(-m/64) 946 OD  $s$  26  $\cdot$  $947$ 18  $1<sub>1</sub>$  C 948 Calculate drum coefficients  $16 s 987$ 949 -60  $AR:=-$  length of array -6 950  $.$  OD  $s$  $\overline{Q}$  $\overline{7}$ 951 -28 952 26 55  $FK := FK - length$ 

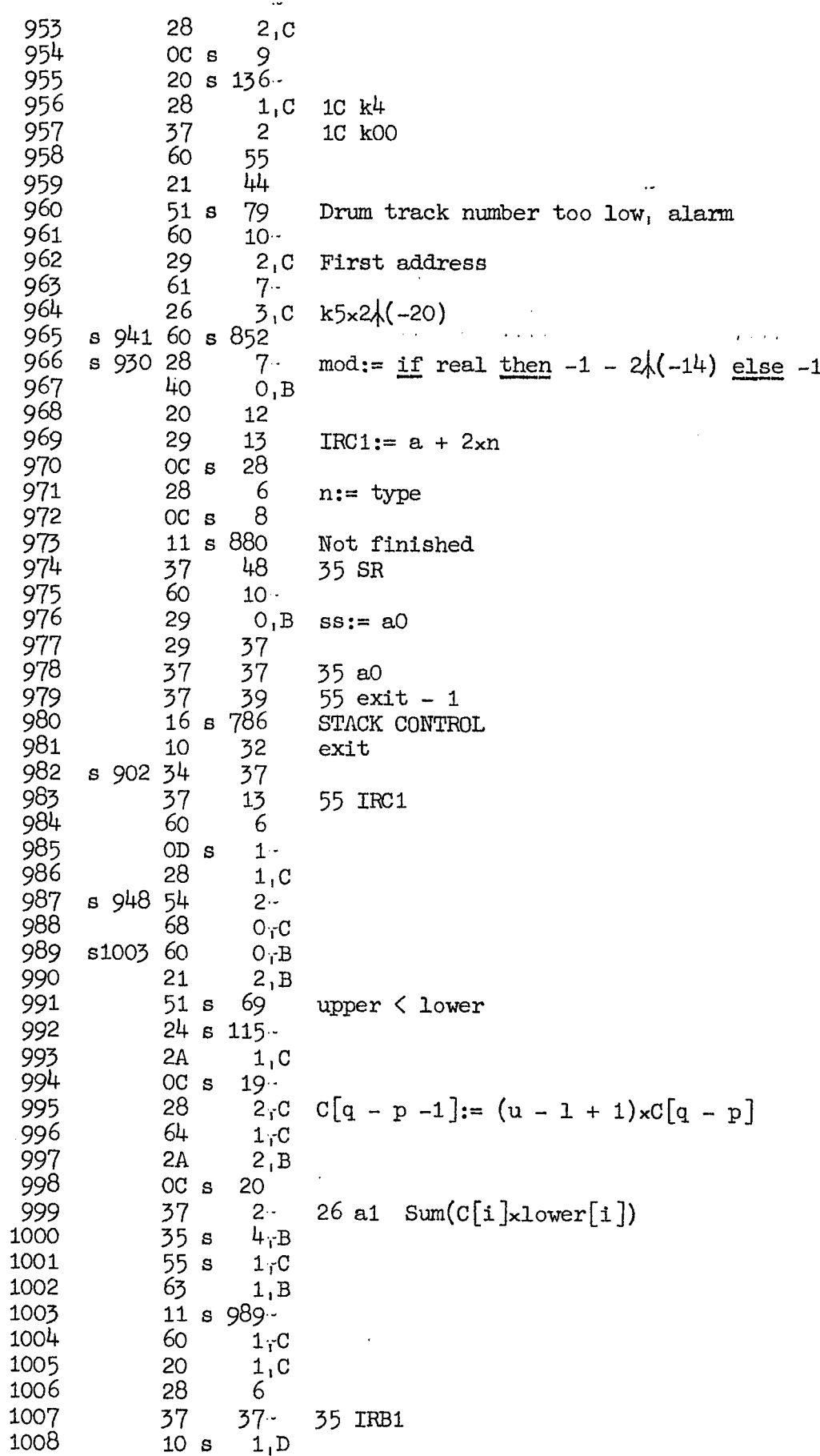

```
\mathbf{r} , \mathbf{r} , \mathbf{r} , \mathbf{r} , \mathbf{r} , \mathbf{r} , \mathbf{r} , \mathbf{r}for integer 1 (section 11.6.5.2).
                66
1009
                         0, D1010
                10 s1021
for integer 2.
                          \ddotsc60
1011
                         1, DOC s 15
1012
                11 s1015
1013
                               Not formal
1014
                60 s 126s1013 21 s 1071015
                20
1016
                         1, D\ddotsc1017
                28
                         7 -37 formal + 1, or 28 i
                37
1018
                         1, D37 formal, or 60 i
1019
               20
                         O, B37
                         7 -37 formal + 1, or 28 i
1020
        s1010 55 s
                         1<sub>1</sub>D1021
1022
                37
                         1 - D37 formal, or 60 i
1023
                35 s2<sub>T</sub>B102421 2047.B
1025
                51 s1029
                               i < c21 s 115
1026
1027
                5132
                                i = c50 s1030
1028
1029
       $1025 60 s 104s1028 20 2046, B
1030
                       32 -51
1031
                                i < c \equiv b > 02,01032
                55 s10
                       32
1033
for real 1 (section 11.6.5.2).
1034
                66
                         0, D29
                               Set \neq 01035
                       36
\alpha , \alpha , \alpha , \alpha , \alpha , \alpha , \alphafor real 2.
                          \sim1036
                55s1, D1037
                37
                       36
                6936 -1038
                60
1039
                         0,01040
                28
                         7\overline{ }1041
                73
                         \overline{7}First entry
1042
                28
                         \overline{3}1043
                OC s 15
1044
                11 s1046
                                Operation 40
1045
                60 s 126s1044 21 s 107-
1046
1047
                         O, C20
                28
1048
                         6 -08r40
                         2\gamma B1049
                     2046<sub>r</sub>B
                08
1050
               35
1051
                     2046, B1052
                10
                         \overline{3}1053
             9 11 s1055
                                r \leq c
```
 $\hat{\boldsymbol{\beta}}$ 

1054 50 s1058 1055 s1053 01 s 105 1056 51 s1059  $r = 0$ 1057  $60 s 104 -$ 1058 **s**1054 20  $2 - B$ 1059  $$1056$  35 s  $4, B$ 1060  $51$  $32 -$ Repeat statement 1061  $55s$  $2, C$ 1062  $32<sub>2</sub>$  $10<sup>°</sup>$ Statement finished 1063  $00 s$  $\mathbf{O}$ Læs to array. 1064 s1210 37  $\mathbf{2}$ 1065  $21 s 107$ 1066 08  $\overline{2}$ 1067 37  $5 -$ 55 address of array coefficients 1068 60  $1,0$ 1069  $51$  s1080 $\cdot$ Only drum array 1070  $$1072$  55 s  $1<sub>i</sub>$ C 60 1071  $1,0$ 1072 11 s1070 Not yet C[O] 1073  $OC$  s  $\overline{1}$ 1074 29 16 Number of half words  $20 s 104$ 1075 1076 51 s1098 Only core subscripts 1077 29  $16 -$ 1078 37  $2, C$ 55 address of drum coefficients 1079 10 s1082 1080 s1069 68  $16 -$ 1081  $s1083$  55 s  $1<sub>i</sub>$ C 1082 s1079 60  $1, C$ 1083 51 s1081 Not yet C[O] for drum 1084 OF s  $Q -$ 1085 21  $2, 0$ 1086  $OC$  s  $12$ 1087 OF s 23 1088 18 27 Current track - start track 1089 s1191 16 s 204 Change core section 1090 61  $11 1<sub>C</sub>$ 1091 20  $1,0$ 28 1092  $27 -$ Number of tracks per subscript 1093 60  $2, C$ 1094 20  $3,0$ 1095  $OC$  s 12  $OFs$ 1096  $\overline{3}$ 1097 21  $11$  $AR:=$  last track - last track used + 2 1098 s1076 14 3 1099 11 s1101 Only core  $\vee$  last drum section 1100  $s1208$  55 s  $\overline{O}$  $$1099$  54 1101 39

```
The following program performs the conversion of the input symbels to bi-
                          nary form. An ALGOL description of this program, which, however, omits 
                          the mechanism for reading dittos (cf. sections 9.4.3.3, 9.4.3.5) is as
                          follows: 
                           integer S, B, G, exp 2, AR; comment B = 1 ved læsning af integer, B = 0ved taldel, B = -1 ved exponent. C = 0 under læsning af heltalsdel,
                                 positiv exponent og pos. integer. C = 2 efter komma og under negativ
                                 integer og exponent;
                          real' MR; 'boolean Fortegn er tilladt, Talslut er tilladts integer array tal[-1 : 1]; comment 
                                 \text{tail}[-1] = -exponent, \text{tail}[0] = -taldel ved real, \text{tail}[1] = -integer
                           verdis 
a 
                           Switch Q:= Q1, Q2, Q3; 
                           indgang real læs: B := 0; goto præludium;
                          indgang integer læs: B := 1;
                           prabulum: exp 2 := tal[-1]: = tal[0]: = tal[1]: = 0;MR: = -0.5;C:= 0; Fortegn er tilladt:= true; 
                                          Talslut er tilladt:= Lrue; 
                          næste symbol: S:= læst symbol;
                                 if S = plus \vee S = minus then goto fortegn;If S = \begin{bmatrix} 16 & 0 \\ 0 & 16 \end{bmatrix}. then goto decimal punkt;<br>If S = slutsymbol then goto slut;
                                  goto ciffer; 
                           ciffer: Fortegn er tilladt:=' <u>false</u>; Talslut er tilladt:= <u>true;<br>
if</u> tal[B] < -2\39/10 then goto E37;<br>
tal[B]:= 10 x tal[B] - S; comment Udføres ved additioner;<br>
if tal[B] > -2\39/10 then goto L1;
                                  \text{tal}[B]:=\text{tal}[B]/2; \text{ exp }2:=\text{exp }2-1;L1: goto if B \neq 0 \vee C=0 then neste symbol else Multiplicers
                           E37: If C = 0 then goto neste symbol:
                          Multiplicer: MR := MR \times (if C = 0 then 10/16 else 0.8);<br>exp'2:= exp 2 + (if C = 0 then -4 else 3);
                                  comment MR normaliseres tillige;
                                  \frac{1}{\cosh \theta} if B \neq 0 then E39 else næste symbol;
                           fortegn: if -, Fortegn er tilladt then goto fejl;
                                  if S = plus then goto E71:
                                  if B \neq 0 then goto E72;
                                 MR := 0.5; goto E71;decimal punkt: if B \neq 0 \vee C \neq 0 then goto fejl;
                           comment. efter _{10} eller integer eller.;<br>E72: C:= 2;
                           E71: U:- 2;<br>E71: Fortegn er tilladt:= <u>false</u>; Talslut er tilladt:= <u>false</u>;<br>goto næste symbol;
                           goto næste symbol;<br>ti: if B \neq 0 then goto fejl; comment <sub>10</sub> efter <sub>10</sub> eller integer;
                                  if \left(-\right) Fortegn er tilladt) \land Talslut er tilladt then goto E74;
                                  if C + 0 then goto fejl; comment. uden cifre;
                                  tal[0]:=-1; comment Ren exponent;
                           E74: B:=-1; C:=0;The following persons of the contents of the sequence result of the sequence of the sequence of the sequence of the sequence of the sequence of the sequence of the sequence of the sequence of the sequence of the sequence 
                                                                          then goto fejl;<br>hen goto fejl;<br>ger eller .;<br>Talslut er tilladt:= faint<br>ment <sub>10</sub> efter 10 eller in:<br>Talslut er tilladt <u>then</u><br>ment . uden cifre;<br>onent;
```
fortegn er tilladt:= true; Talslut er tilladt:= false; goto næste symbol: slut: if Talslut er tilladt  $\wedge$  (- Fortegn er tilladt) then begin  $AR: = 0$ ; goto Q[B+2] end; if Talslut er tilladt then goto næste symbol; goto fejl; comment <sub>10</sub> eller. uden cifre;  $E59: AR: = 1;$ Q1:  $tal[-1]:= AR:= AR + tal[-1];$ if  $AR \geq 0$  then goto talpakning;<br>if  $AR < 0$  then goto Multiplikation; Q2:  $Q_2$ :  $AR = if C = 0 then -tal [1] else tal[1];$ goto finis; talpakning:  $AR := MR \times tal[0];$ comment exp 2 indeholder 2-potens med omvendt fortegn:

finis:

The correspondence between the variables of the ALGOL description and the DASK machine program is as follows:

ALGOL **DASK** integer S location 7 integer B IRB  $\mathbf C$ integer **IRC** location 10 (half cell) integer exp 2 integer AR AR (unit in position 39)  $\mathcal{L}^{\text{max}}_{\text{max}}$ real MR MR boolean Fortegn er tilladt location  $14<sub>1</sub>$  position  $0<sub>1</sub>$ أأوالو والوارد binary 1 for true boolean Talslut er tilladt location  $14_i$  positions 1,  $= 0$  for true  $integer$  tal $[-1]$  $location$   $11$  (half cell)  $integer$  tal $[0]$ location 12 (full cell)  $integer$  tal $[1]$  $location 13 (half cell)$ The control of ditto reading uses the remaining positions of location 14. 1102 -60  $\mathcal{P}$ 1103  $OC s 14$ 1104 OF s 11 المتعاون والمتعاون والمتعاون والمتحدث 29 1105 37 1106  $37<sub>2</sub>$ 35 (if integer then 1 else 0) 37 1107 s1189 s1237 68 15 symbol 1108 48 10  $p2 := p10 := x := 0$ 48 1109  $12<sup>°</sup>$ 1110  $65 s 113$  $MR: = -1/2$ 1111 s1166 55 s 0 1112  $21 s 113$ 1113 s1147 s1153 s1158 28 14 1114 10 s1262

 $\mathbf{r}$  is a set of the set of  $\mathbf{r}$ 

Ciffer:  $1115$   $51249$ Input symbol =  $0$ 48  $\overline{7}$ Input symbol = digit  $\neq 0$ 1116 s1250  $14 -$ 69 42 1117  $12, B$ 01 s 96 1118  $taI[B] > -2\frac{1}{9}$ /10 1119  $11$  s1132  $-$ 1120 40  $12, B$  $3 OC$  s 1121  $12, B$ 1122  $00<sub>o</sub>$  $7 -$ 1123  $01$ 1124 06  $12, B$  $tal[B]: = 10 \times tal[B] - S$  $tal[B] > -2/39/10$  $52$  s1129 $\cdot$ 1125  $08$  $12, B$ 1126 1127  $61 s 139$ 1128 26  $exp 2 = exp 2 - 1$ 10  $B \nmid 0$ <br>C  $\neq 0$ 1129 s1125 33 s1262 1130 53 s1133 10 s1262 1131 s1119 53 s1262 1132 We are after. Multiplicer: 1133 s1130  $\sim$ s1180 OA s 92, C  $\sim 100$ 1134 17  $\mathbf{r}$ OE  $24 s 93 MR := MR \times (if C = 0 then 10/16 else 0.8)$ 1135 60 s  $108, C$ 1136 1137 20  $17$ 26 10  $exp 2 := exp + (\underline{if} C = 0 \underline{then} -4 \underline{else} 3)$ 1138 33 s1177 1139 Final assembly 1140 10 s1262 Fortegn:  $1141$  $$124460$  $14 -$ 11  $s1149,B$ 1142 Previous symbol: digit, or sign, or. 1143 61 58 1144 11 s1157  $sign = +$ 1145 33 s1156 Sign belongs to exponent or integer 1146  $64$  s 113 1147  $-10$  s1113 1148  $s1142.B$ More than one sign after  $_{10}$  $-10s$ 71  $s1142, B$ 1149 Sign after. 71  $-53$  s  $s1142,B$ 1150  $21 s 114$ 51 s 71 1151 Sign follows upon digit 1152  $35 s$  $\overline{1}$ 1153 10 s1113

```
decimal point.
1154 s1245 33 s 71
                         Ditto, or integer, or previous symbol _{10}53 s 71
                         Previous symbol.
1155
1156
      s114555s 2
1157
      s1144 60 s 113
1158
            10 s1113
ti:
1159 s1246 33 s 71
                         Ditto, or integer, or previous symbol _{10}63
1160
                   141161
             11 s1165
                         Digits have already appeared
                         Previous symbol.
1162
             53 s 71
             41 s 115
1163
                         tal[0]:=-1 (pure exponent)
1164
            \Omega12s1161 35 s2047
1165
1166
            50 s1111
slut:
1167
      s1247
                   14 -s1251 63
1168
             11 s1179.B Digits have appeared
1169
             61
                   1412 s1262
                         Only leading terminators have come
1170
             20 s 139 -1171
            -51 s1174, B
1172
      s1172, B1173
            -10 s 71Digits after ditto, \frac{1}{10} without digits
      s1172, B. without digits
1174
            -53 s
                   71
       s1172,B1175
             62 s 104
1176
             10 \, s1182s1139 60 s 100
1177
                          tal[1]: = tal[1] + 1-261178
                   11$1168,B1179
                          tal[1] = 011 s 201180
             51 s1133 -61 13 (C = 0), 60 13 (C = 2)1181
             37 s1240,C
      s1176
                s 21
1182
       s1225
                          læst: 17 1238, otherwise 55 relative addresses
       s1231 37
                    \overline{3}12 s1185
1183
                          Ditto
1184
                                          \Delta \sim 0.001Carl Corp.
             37
                   \overline{2}08 address, C35 (if integer then 1 else 0)
                   37 -1185
       s1183 37
             60 s 138. B1186
             26
1187
                    \overline{3}1188
             21
                    16
                          Reading not finished
1189
             51 s1107
                          55 (if not læst drum array section then \neq 0 else 0)
1190
             37
                   39
             53 s1089
                          Core section of drum array finished
1191
             37
                   30
                          35 index
1192
             55 s1199 -
1193
             54
 1194
                 2, B16 s 706
                          Take name of following parameter
 1195
                   32
 1196
             10
```
læs (section 11.5.4.1). 1197  $55 s$  $1, D$ Take name of first parameter 1198  $16 s 614$ s1193 00 s 141 1199  $O8$ 1200 2 28 1201 27 OC s 17 1202 Entry from taking value of subscr. var. 1203 s1211 34 30 12 s1209 Array or subscr. var. first time 1204  $61 s 107$ 1205 1206 26 Store instruction 08 or 28 address -2 1207 68 16 1208 10 s1100 1209  $$1204$  OC s  $\mathbf{1}$ 1210 12 s1064 Array  $55$   $s1203 -$ 1211 Set return  $54$ 1212  $2, B$ 27 Fetch value of subscripted var. 1213 10 Pack real input. 1214  $\mathbf{s}$  $22 4A$  $12$ 1215  $4E$ 17 1216  $08$ -6 Store full accuracy number 18  $14$ 1217 1218 60 10 20 17 1219 1220 OD s 8  $20 s 146$ 1221 abs(input) >  $3.4<sub>10</sub>38$ 51 s 73 1222 1223 21 s 139 51 s1226 1224 abs(input) >  $2.94_{10} - 39$ 50 s1182 1225 s1224 78 1226  $11$  $40<sub>o</sub>$  $14$ 1227 1228  $00$  $11$ 1229 01 s 101 1230  $20 s 93$ Remove possible overflow 10 s1182 1231  $læst$  (section  $11.5.4.1$ ). 34 1232 30  $74$  $31$ 1233 1234  $35 s$  $\Omega$ 1235 60 s1241 1236 28 3 1237 10 s1107 1238  $s1241$  12  $s$ -71 Ditto 1239  $-10$ 30 1240  $s1181, C$ 61 13 1241 s1235-17 s1238  $s1181, C$ 1242 60 13

The jump from  $s1293$  is made with IRD = table (input symbol), where the function table is defined through the table in s1294 to s1311. The contents of AR is given as follows: AR Input procedure  $\circ$ læs, læst -1 with overflow læsstreng  $-2\sqrt{(-11)}$ trykkopi, skrvkopi s1293.D 1243 Not used symbol (alarm) 10 s 75 11 s1141  $+ -$ 1244 11 s1154  $\bullet$ 1245 11 s1159 1246  $0$ ther signs 11 s1167 1247 12 s1353 1248  $0 - -$ 11 s1115 1249  $1, 2, \ldots 9$ 11 s1116 1250 **letter** 11 s1167 1251  $12 \times 1343$ 1252 SPACE STOP 12 s1262 1253 11 s1262 1254 10 s1382 1255 PUNCH OFF, TAPE FEED. 10 s1312 1256 CLEAR CODE, SUM CODE, STOP CODE 10 s1320 1257 UPPER and LOWER CASE -7 60 I 1258 18  $OC$   $S$ 1259 OF s 13 1260 58 28 1261 Read, check, classify symbol. Universal input mechanisms (section 9.2). Central input program. This program uses one input parameter: Location 15 læs, læst  $\Omega$ læsstreng  $-1$ trykkopi, skrvkopi  $2( -11)$ It will read one or more symbols from the input tape and if necessary perform the appropriate universal input mechanisms and skip blind symbols (section 9.3). It will return as follows: Current input case in location 58 (cf. section 11.8.2). Current input sum in location 57 (cf. section 11.8.2). Last symbol from tape in location 7. It will return to an address determined by the parameter in location 15 and the class of the last symbol read, as follows: Return to Symbol  $\sim$ Loc. 15 s1141 læs, læst  $+ \Omega$  $s1154$ s1159  $^{10}_{0}$ . s1115  $\sim$ s1116  $1, 2, \ldots 9$ <læs terminator> (Section 9.4.3.3) s1167 s1343 <læsstreng information> læsstreng s1353  $-1$ <lssstreng terminator> s1382 trykkopi  $2\lambda(-11)$ 

On return  $IRB_1$   $IRC_1$  and MR are unchanged.

القدار الأستان

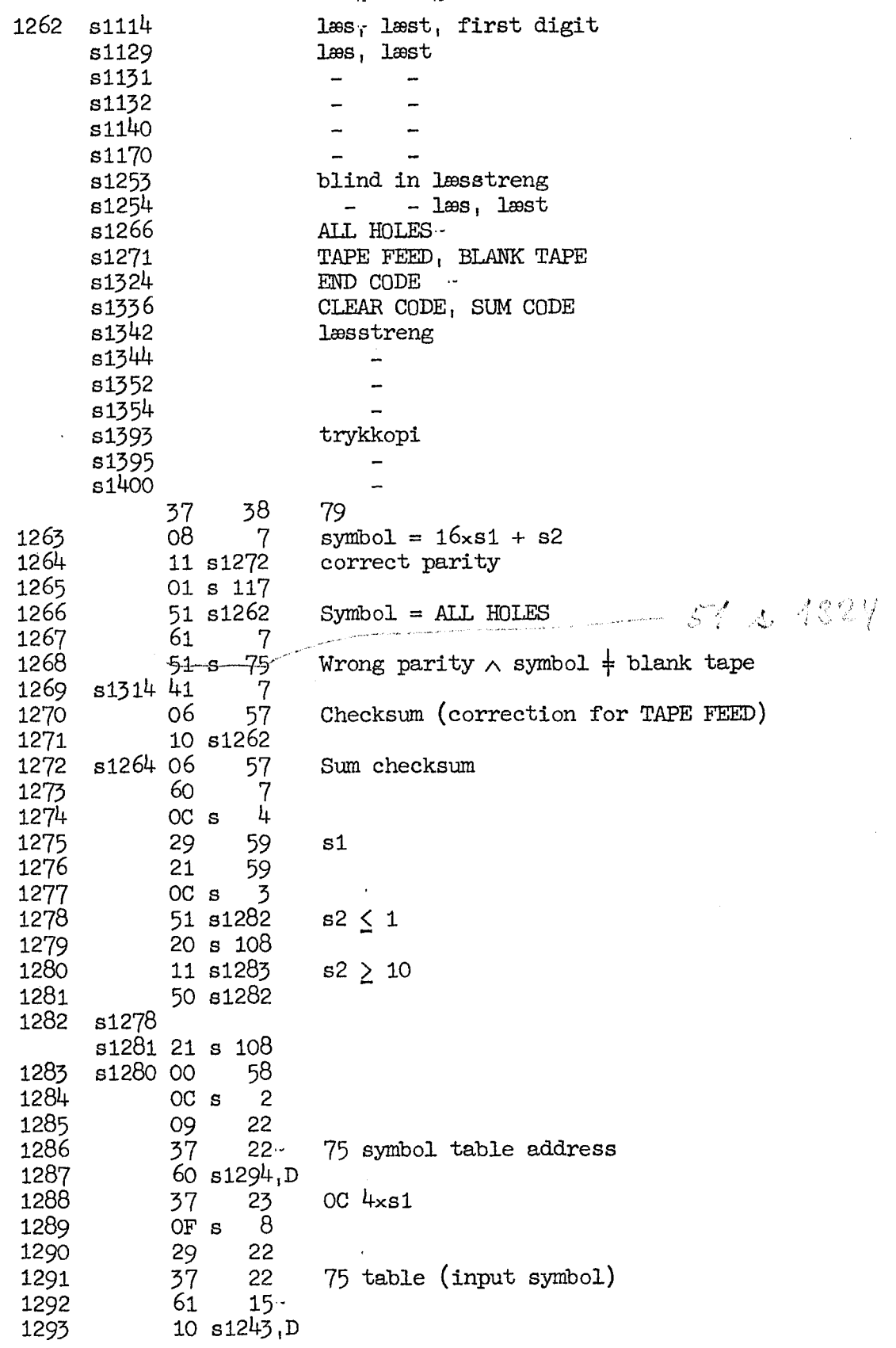

Table for input symbol sorting.

Locations s1294 to s1311 give the complete table. The arguments are shown in the notes. Upper case corresponds to even address for the bit-word. Thus, i.g. table (;) is found by using: upper case,  $s1 = 0$ ,  $s2 = 5$ . This points to the first sedecimal character at  $s1310$ , so table (;) = 4.  $\sim$ 

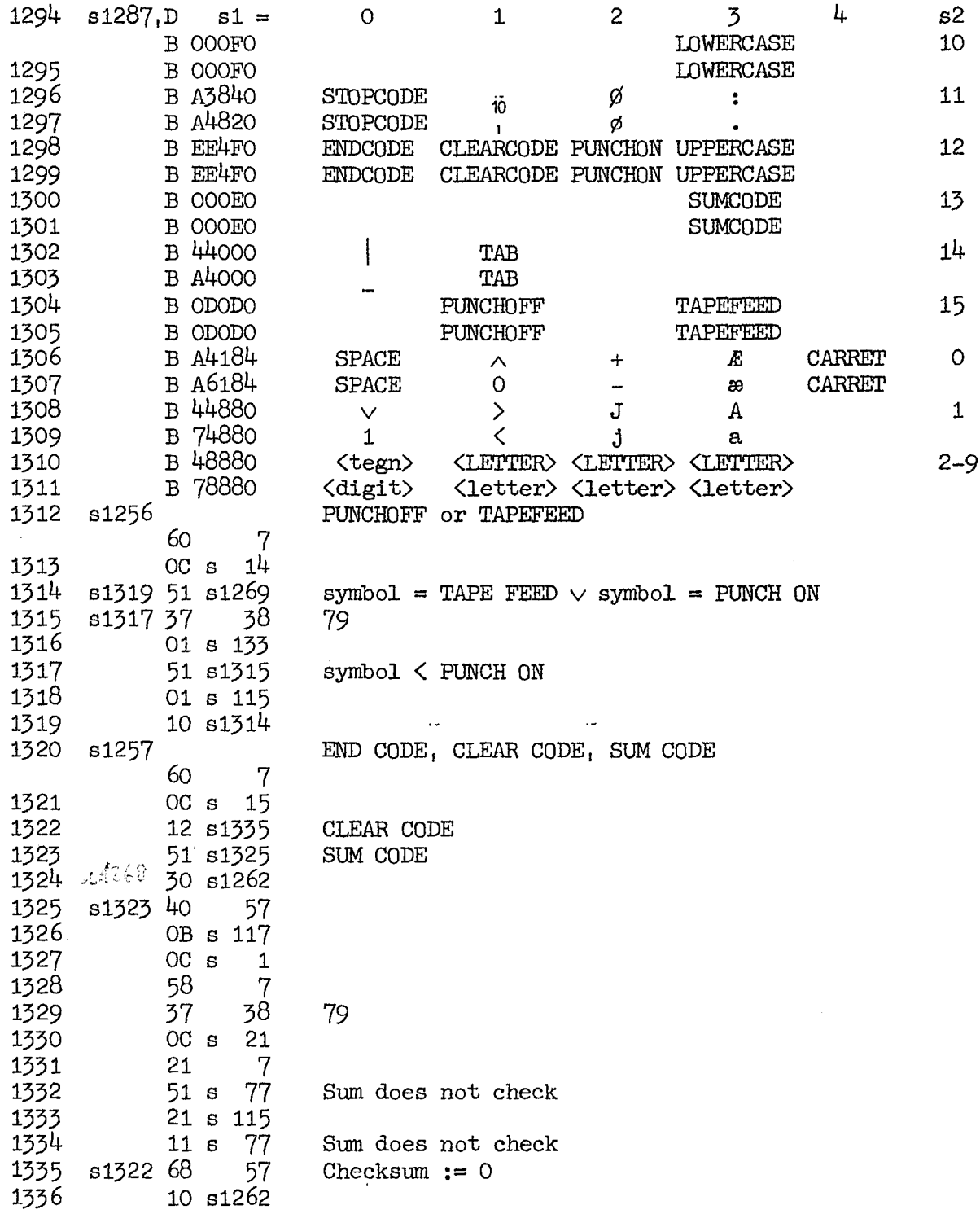

```
Læsstreng (section 11.5.4.1).
             74
1337
                    31
1338
                   \overline{4}O
             55s\tilde{48}1339
                    50
                          streng:= 01340
             60 s 1041341
      s1381 28
                    15
1342
             10 s1262
1343
      s1252
                          Central input program
             53 s1345
                          Less than 6 symbols have been read
1344
             10 s12621345
      s1343 55 s2040, C
1346
             60
                    58
                          Case
1347
             OF s 19
1348
                    \overline{7}00.1349
             00 s 115 -1350
             OC s
                   O<sub>1</sub>C1351
             06
                    50
                          Form string
1352
             10 s1262
      s1248
1353
                          Central input program
             43
                    501354
             11 s1262
                          Only terminators have been read
1355
             10
                   51Exit
streng (section 11.5.4.1).
                      \sim1356
             55s1, D1357
             16 s 616 -Take value of parameter
1358
             08O, B1359
             01
                    50
1360
             O8121361
             55 s2040 \cdots1367 55 s
1362
                    8 - C1363
             40
                    O, B| Find the number of non-zero
1364
             OFS0,0characters in parameter
1365
             58
                   111366
             63
                   111367
             11 s1362
                          - Symbol in streng = 01368
             41 s 115 -1369
             OC s
                    0,01370
             O<sub>2</sub>
                   12AR:= streng ( )1371
             10 s 657skrvkopi (section 11.5.4.1).
             1<sup>1</sup>1372
                   56
trykkopi (section 11.5.4.1).
1373
             55s1, D1374
             16 s 616Take value of parameter
1375
             OFs12 -1376
             080, BTestsymbol 1
             OF s
1377
                   12 -1378
             58
                    1, BTestsymbol 2
             16 s1608
1379
                          Select medium
```

```
1380
             60 s 139
1381
             10 s13411382
      s1255
                           Central input program
                     \overline{7}60
                    58
1383
             20
                           Case
1384
             20
                    58 -1385
             21
                     O, BTestsymbol 1 (internal form; section 11.4.8)
1386
             11 s1394Symbol \neq Test symbol 11387
             20 s 115
1388
             51 s1394Symbol \neq Testsymbol 1
1389
             63
                     \mathbb{1}_1\mathbb{B}1390
             11 s1761Testsymbol 2 = 0, exit
1391
             60
                     1.7B08
1392
                     O, B1393
             10 s1262
1394
      s1386
      s1388 63
                     1, B51 s1262
1395
                          Testsymbol 2 \neq 0, skip
1396
             61
                   - 58
             16 s1601
1397
                          Set output case
1398
             40
1399
             16 s1595
                          Output one character
1400
             10 s1262
tryk (section 11.5.4.1).
140150 s1403
skrv (section 11.5.4.1).
1402
             61 s 1051403
      s1401 20 s169028 2045<sub>r</sub>B
1404
                         Medium: tryk = 55 1413, skrv = 55 1412
1405
             55s1, D1406
             16 s 616 -Take value of first parameter (layout)
1407
             37
                     1.7B541408
                     2 - BPrepare exit from take value of next parameter
1409
             08
                     O, BLayout
1410
      s1418
      s1680 16 s 697
                          Take value of next parameter
1411
             10 s1743
                          Exit if no more parameters
1412
             1456
                          Medium:= skrv
1413
      $1690 75 s
                     \circSet ALGOL return
1414
             11 s1419Value \frac{1}{4} nonsense
1415
             00 s 101
1416
             51 s1420
                          Value \ddagger nonsense
1417
             34
                    -56
1418
             10 s1410Skip printing (value = nonsense)
1419
      s1414 00 s 101
1420
      s1416 18
                     6
                          x11421
                     6
             011422
             01 s 111
1423
             OC s 28
1424
             29
                   34 -x<sub>2</sub>1425
             40O, Blayout
```
Non-ALGOL entry. Number in 6 and 34. Layout in AR. Medium in 56. 1426  $08$  $\overline{2}$ 1427  $7<sub>4</sub>$  $31$  $IRD = \underline{if}$  ALGOL then 0 else return 1428 34 30 1429 16 s1608 Select medium 1430  $48$  $14$ Clear location 1431 60  $\overline{c}$ Layout bhdfs (section  $11.4.7$ ) 1432 OF s - 8 1433 29  $37$  $\mathbf{b}$ 1434 09 35 f1f2 ns 1435  $OC$   $s$  $12$ 1436  $OFS$ - 8 1437 29 39 h 1438 12  $OC$  s 1439  $OFs$ -8 1440 40 09 d and clearing 1441 60  $\overline{3}$ Layout pqrst (section  $11.4.7$ ) 1442 00 s  $89$ 1443 s1666 OF s 16  $1444$  $08$  $\overline{2}$  $0000p$  q  $rs$  t 15 1445 60 35 1446  $15s$  $\Omega$ 1447 s1660 OC s 133 1448 OF s 137 1449  $29 - 42$ **S** 1450 35 s1024  $y^2 := 0$  (IRB =  $y^2 + 1024$ ) 1451 43 6 1452 11 s1525  $\bar{\beta}$  $x1 = 0$ The program from  $s1453 - s1479$  converts the number from the form  $x = x1x2Ax2$  (x1 in 6, -x2 in 34 adr) into the form abs(x) = y1x10 $\sqrt{(y^2)}$  (y1 in 10, y2 + 1024 in IRB) with 0.1 < y1 < 1. 1453 42 - 6  $y1 := abs(x1)$ 1454 11 s1456  $x + -1$ 1455 01 s 115 1456 s1454 s1465 s1471 OE  $14$  $\begin{array}{c}\n\begin{cases}\ny1:=\ny1\times2\n\end{cases}$   $k:=k+p\n\end{array}$ 1457  $24s$ 93 1458  $14$ 60 1459 26 34  $\omega^{-1}$ 1460 11 s1466  $k > 0$ 1461 20 s1474 1462 29  $34$  $k := k + 3$ 1463  $1, B$   $y2 := y2 + 1$  $55<sub>s</sub>$ 1464  $OA$   $B$   $94$  $y1 := y1 \times 0.8$ 1465 10 s1456 1466 s1460 21 s1474 1467 51 s1474  $k < 4$ 1468 29  $-34$  $k := k - 4$ 1469  $s1479 35 s2047$ , B  $y2 := y2 - 1$ 

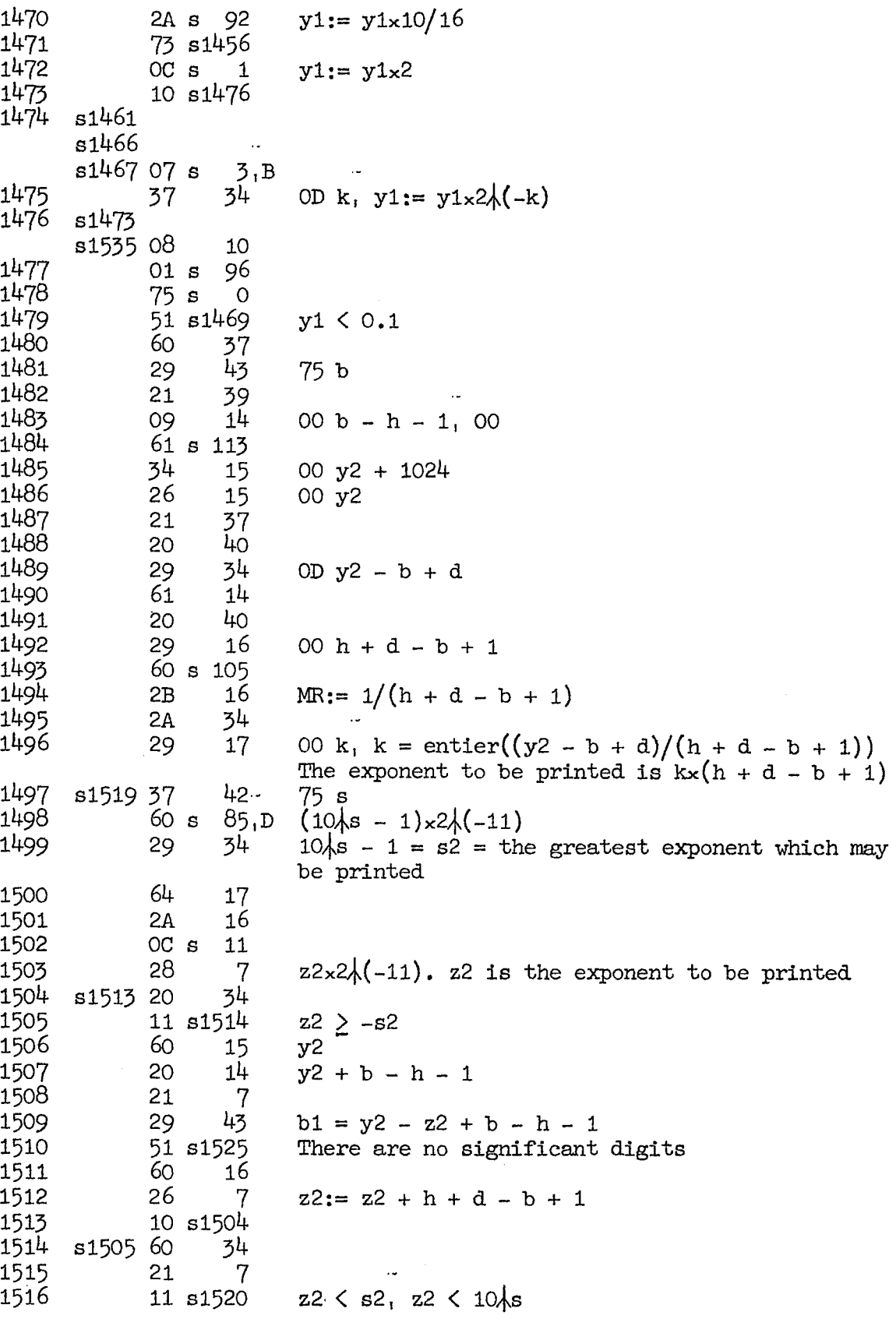

60 s 105 1517  $42$ 1518 26  $s:= s + 1$  (i.e. alarm printing) 1519 10 s1497 43 1520 s1516 37 75 b1 1521  $64$  s 113 1522 73 s1527  $b1 \neq 0$ 1523  $OO$ 10 1524 12 s1533  $y1 > 0.5$ 1525 s1452 s1510 48 6  $x = 0$ 1526 16 s1541 1527 s1522 s1530 OA s 98  $24 s 93 -$ 1528 Form round-off constant 1529 75 s2047, D 1530 73 s1527  $04$ 1531 10 52 s1536-1532  $y1 + rounding < 1$ 1533  $s1524$  35 s  $1, B$ 1534  $40 s 98$ | Overflow from round-off, 1535 10 s1476 - repeat analysis 1536  $\overline{7}$ s1532 60 1537 21 15 1538 20 39 1539 29 37  $fb = z2 - y2 + h = number of initial spaces$ 1540 37 37 35 fb  $35$ 1541 s1526 60 1542 11 s1558  $f = 0 \lor f = 1$ 1543 20 s 113 1544 73 s1556  $x = 0$ 1545 51 s1558  $f = 2$ 1546 OC s 11 1547 52 s1551 Not exponent 1548 16 s1601 Output upper case 1549 16 s1594 10 1550 69 35 1551 s1547 60 -6 1552 16 s1601 Output case 1553 16 s1593 - sign 1554 68 - 6  $sign:= +$ 1555 10 s1558  $\sim 10$ 1556 s1544 28 35 f1,  $f2 := 0$ 1557 16 s1595 Output space 1558 s1542 s1545 1555  $37$ 39 55 h 1559 s1566 53 s1571 There are characters before point 1560  $10 s1584$ s1580 16 s1595 1561 Output space 1562 s1576 s1577 35 s2047, B 1563 s1570 16 s1595 Output space

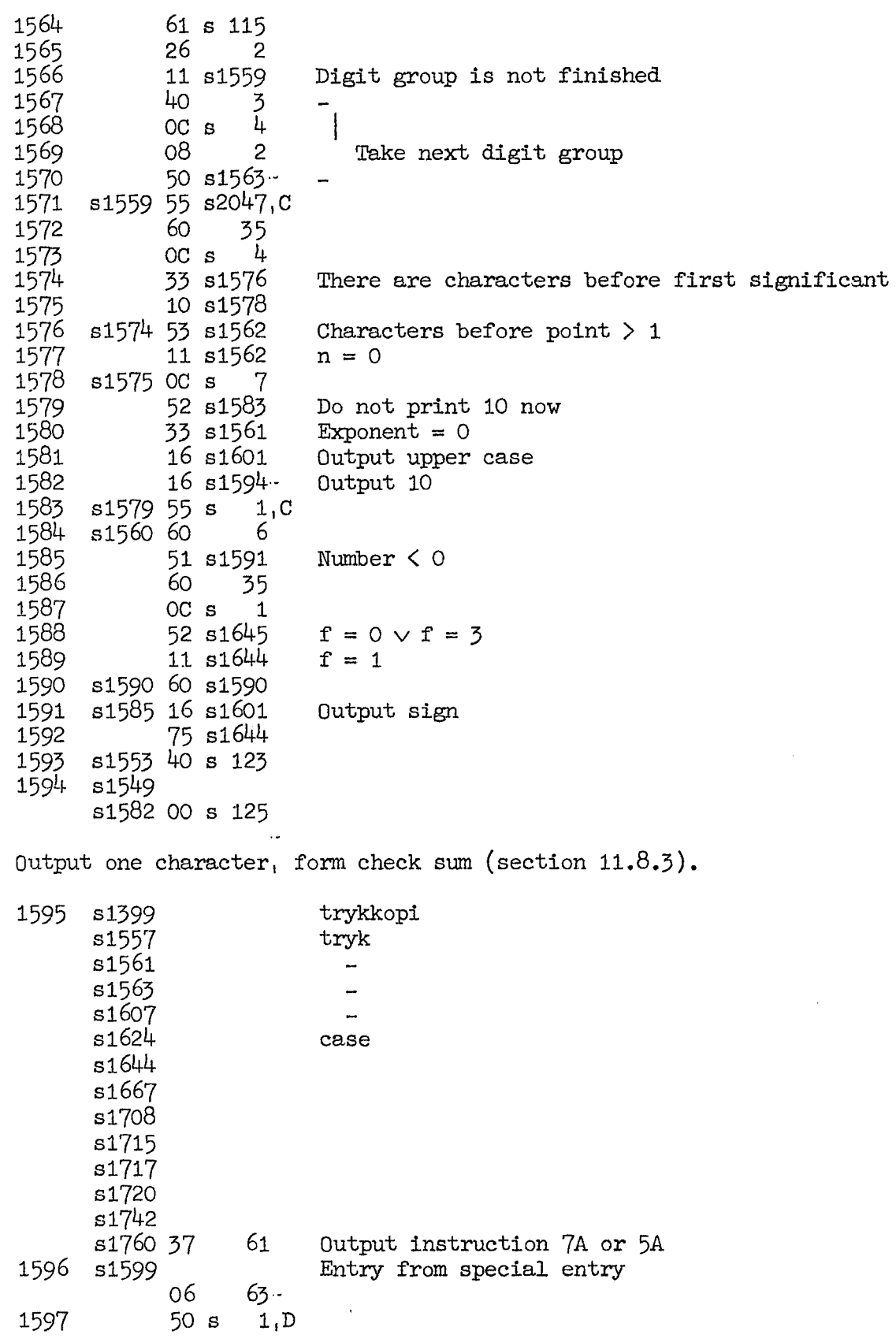

 $\langle \Psi \rangle$  .

Special entry: return to wired store after exit through replacing output instruction in location 61 by a jump. 1598 47 22 75 return 1599 10 81596 Set output case  $=$  lower 1600 s1600 81622 s1633 61 s1600 Set output case (section 11.8.3) Input parameter in AR:  $AR > 0$ : upper case AR  $\bar{z}$  0: lower case 1601 81397 trykkopi \$1548 tryk  $s1552$   $$  $s1581$  s1591 s1706 tryktekst -37 62 No case: 13, upper: 11 20, lower 51 20 1602 11 81605 New case = upper 1603 40 s1682 1604 10 51606 1605 51602 ho sié684 1606 51604 28 62 1607 10 81595 Output medium selector (section 11.8.3). Input parameter: location 56.  $= 0$  for skrv  $\neq 0$  - tryk Location 56 is set and reset only in positions 1 - 11. By placing suitable contents in positions O and 12 - 19 the medium may be forced (section 11.8.3). 1608 51379 trykkopi, skrvkopi sikeg tryk 51693 tryktekst 81713 tryksum 81740 Small output procedures  $s1756$  - - -64 56 1609 74 56 Medium parameter:= ( $\neq$  0)<br>1610 37 60 tryk: 51 20, skrv: 11 20 1610 37 60 tryk: 51 20, skrv: i1 20 1611 11 \$1614 skrv is wanted r<br>
case<br>
ase<br>
ase<br>
trykkets:<br>
in<br>
in<br>
in<br>
in<br>
in<br>
in<br>
in<br>
in<br>
in the case: 15, upper; 11 20, lower 51 20<br>
New case = upper<br>
(section 11.8.3).<br>
in<br>
in positions 1 - 11. By placing audi-<br>
trykkets:<br>
trykkets:<br>
trykkets:<br>
try

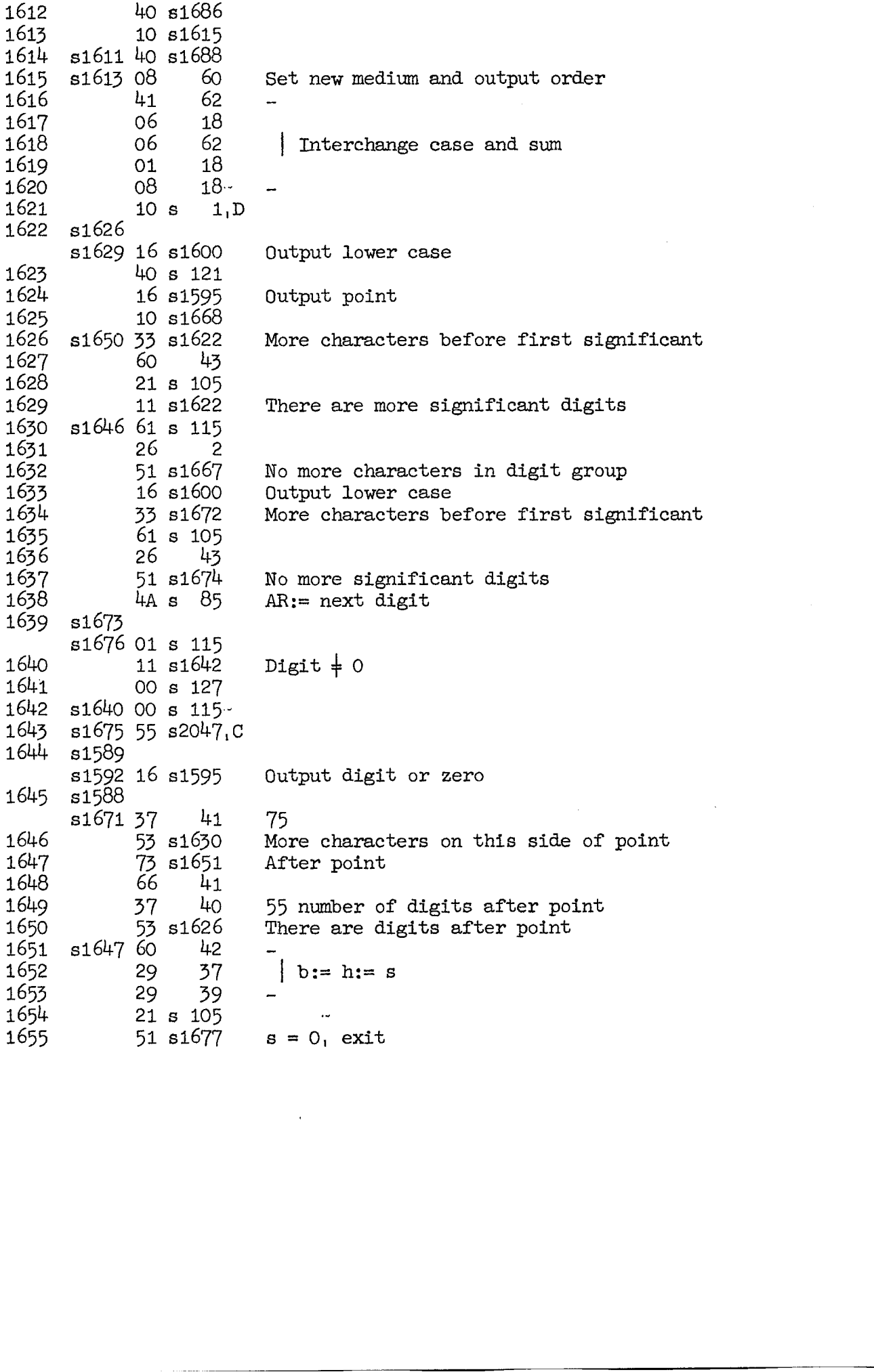

1656 49 40  $d := 0$ 1657  $40<sub>o</sub>$ 35 1658  $OD s$ - 16 1659  $OC$  s - 18 1660 00 s1447 1661 21 s 128  $\sim$ 1662 09  $34$  $s:= 0$ ,  $f1:= f2$ ,  $n:= 1$ , mark: = exponent 1663 60  $\overline{7}$ 1664 08 6 1665  $60 s 89$ 10 s1443 1666 1667 s1632 16 s1595 Output space 1668  $s162540$ 3  $\frac{1}{2}$ 1669  $OC$  s Next digit group 1670 08  $\overline{c}$ 1671  $10 s1645 -$ 1672 s1634 35 s2047, B 1673 50 s1639 1674 s1637 37  $41$ 75 (if after point then  $\neq$  0 else 0) 1675 73 s1643 After point: print spaces 1676 50 s1639 Before  $-$  :  $$ zeroes 1677 s1655 37  $\alpha$  ,  $\alpha$  ,  $\alpha$ 30 Restore IRB **Contractor** 1678 37 31 55 (if ALGOL then 0 else  $\neq$  0) 1679 53 32 Special exit 1680  $10 s1410$ 1681  $15 s$  $\overline{O}$ 1682 s1603 51 20 1683  $3A$  s  $\circ$ 1684 s1605 11 20 1685  $3C<sub>s</sub>$  $\circ$ 1686 s1612 51 20 1687 7A s  $\circ$ 1688  $$1614$  11 20 1689  $5A$  s  $\circ$ 1690 s1403 55 s1413 skrvtekst (section 11.5.4.1). 1691 s1749 14 56 tryktekst (section 11.5.4.1). 1692  $55s$  $1, D$ 1693 16 s1608 Set medium 1694  $16 s 614$ Take name of first parameter 1695 28 27 40 (address of string) 1696 s1711 55 s2008 -1697  $s170955 s$  $8, c$ 1698  $27 -$ 37 40 address of string 1699 OC  $s$  32, C

Prepare printing of exponent.

1700 OF s 4 1701 25 s 105 1702 i1 si705 Not last symbol 1703 16 s 706 Take name of following parameter 1704 10 81743 Exit if no more parameters 1705 s1702 OC s 4 1706 16 si601 Output case 1707 <br>
16 s 11<br>
16 s 1595 16 s1595 Output character 1709 53 s1697 More characters in word<br>1710 66 27 Address of string 1710 66 27 Address of string 1711 10 s1696 tryksum (section 11.5.4.1). 1712 55 s 0, D 1713 16 51608 Set medium = tryk 1714 40 s 129 4715 16 81595 Output STOP 1716 4O s 137 1717 16 81595 Output SUM CODE 1718 40 63 1719 OB s 117 1720 16 81595 Output sumcharacter 1721 68 63 1722 10 s1743 trykklar (section 11.5.4.1). 1723 61 s 136  $1724$  28 63 sum:= - CLEAR CODE 1725 60 s 136 1726 10 81738 trykende (section 11.5.4.1), 1727 60 s 84 1728 10 s1738 trykstop (section 11.5.4.1). 1729 60 s 129 1730 10 si738 trykslut (section 11.5.4.1). 1731 60 s 134 1732 10 81738 skrvvr (section 11.5.4.1). 1733 14 56 trykvr (section 11.5.4.1). 1734 60 s 131 2700<br>
2700 39 a 1<br>
2700 39 a 1<br>
2700 39 a 1<br>
2700 20 a 1<br>
2700 20 a 1<br>
2700 20 a 1<br>
2700 20 a 1<br>
2700 20 a 2700 20 a 271 o complete and computed the symmetric<br>
2700 30 a 270 a 270 a computed to the symmetric and computed 1735 10 81738

```
skrvtab (section 11.5.4.1).
1736
             1<sup>h</sup>56
tryktab (section 11.5.4.1).
             60 s 112
1737
1738
      s1726
                           trykklar
      s1728
                           trykende
      s1730
                           trykstop
      s1732
                           trykslut
      s1735
                           trykvr
                     Q_155s281739
                     7
                           symbol
1740
             16 s1608
                           Set medium
1741
             40<sub>o</sub>7
1742
             16 s1595
                           Output symbol
Exit from output procedures.
1743
      s1411tryk
      s1704
                           tryktekst
      s1722
                           tryksum
             41 s 115AR := nonsense
1744
             10<sup>°</sup>32
trykml (section 11.5.4.1).
             50 s1748
1745
skrvml (section 11.5.4.1).
1746
             50 s1749
tryktom (section 11.5.4.1).
1747
             40 s 1351748
      s1745 21 s 115
      s1746 20 s1691-
1749
1750
             08 \t2044. B13/14 56, symbol
1751
             55 s1, D1752
             16 s 616Take value of parameter
1753
             16 s 564 -ARi := round(AR)1754
             37
                     O<sub>T</sub>BSet medium parameter
1755
             28
                     O, B1756
             16 s1608
                           Select medium
             16 s1758
1757
                           IRD := 17571758
      s1757 61 s 115.
                           \ddotsc1759
             06
                     O<sub>1</sub>Bn, output symbol
1760
             11 s1595
1761
      s1390 41 s 115
1762
             10 s 657
```

```
abs (section 11.5.4.1).
1763
             55 s 1, D1764
             16 s 616
                          Take value of parameter
1765
            00 s 101
1766
            11 s1772x > 01767
            -18
                    O<sub>r</sub>B1768
                    0, B011769
            01O<sub>1</sub>B1770
                         x \neq -1 \times 2 \uparrow n11 s1772
1771
             01 s2046
     s1766
1772
                    \sims177008 0, B
1773
             10 s 655entier (section 11.5.4.1).
1774
             55 s 1, D16 s 6161775
                          Take value of parameter
             75 s 01776
1777
            10 s 570
sign (section 11.5.4.1).
1778
             55 s 1, D1779
             16 s 616Take value of parameter
1780
            00 s 101
1781
            51 s1787
                         x < 01782
            01 s 105
1783
            11 s1785
                         x > 01784
             50 s1788
                         x = 01785
      s1783 60 s 100
1786
             10 s1788
      s1781 61 s 100
1787
1788
      s1784
      s178600 s1011789
            O(8) O, B1790
             10 s 655
sqrt (section 11.5.4.1).
1791
             55 s 1, D1792
            16 s 616Take value of parameter
1793
            00 s 101
1794
            51 s 63 -x \leq 0, alarm
1795
            18
                   0, B \times 11796
             58
                   15 -128 - x243
1797
                   O, B1798
            11 s1827x = 01799
            40
                   O<sub>1</sub>B1800
            OE
                   17 -1801
            080, B xx2Ap1802
            40<sup>°</sup>17<sup>2</sup>1803
            OD S8
```

```
1804
              00 s 111
1805
              00<sub>o</sub>15
1806
              4D<sub>s</sub>\mathbf{1}1807
              0815
                           128 - y2 = entier(128 + (p - x2)/2)
1808
              60 s 113
1809
              0810
                           y1 := 0.51810
              4C<sub>5</sub>29
1811
                           2x((p - x2)/2 - \text{entier}((p - x2)/2) = s29
                     45 -1812
              40
                     O<sub>1</sub>B1813
                           x1 := x1x2\lambda(-s)37
                     45.
1814
              08O, B1815
       s1821 OD s\mathbf{1}AR = d/21816
              06
                     10 -y1 := y1 + d/21817
              40<sup>°</sup>O<sub>1</sub>B1818
              OB10
1819
              07 s\overline{0}1820
              0110<sub>1</sub>d := - (y1 - x1/y1)1821
              51 s1815
                           d<01822
             40
                     10 -1823
              18
                     0, B1824
              40
                    15 -1825
             06O, B1826
              10 s 655exit
1827
       s1798
                           x = 040 s 101 -1828
             080, B1829
              10 s 655sin (section 11.5.4.1).1830
              55 s 1,D1831
             16 s 616Take value of parameter
1832
             00 s 101
1833
             O8O, Bx11834
             58
                           128 - x215
1835
             05
                    15
                           MR := x11836<br>183761
                    15
             20 s1860
1838
             51 s 655x2 \lt -10, sin(x) = x, exit
1839
             OC s
                   81840
             29
                    46
                           x2 + 101841
             4A s1886
1842
             4D s 104C (x2 + 10), AR:= 2x/(pi - entier(2xx/pi))1843
             37
                    46
```
sin and cos are calculated by the same method as the one used in DASK -BIBLIOTEKSSEKVENS TF 1. However, since only 9 decimals are required the polynomial has been cut down to 6 terms by the usual economisation process.

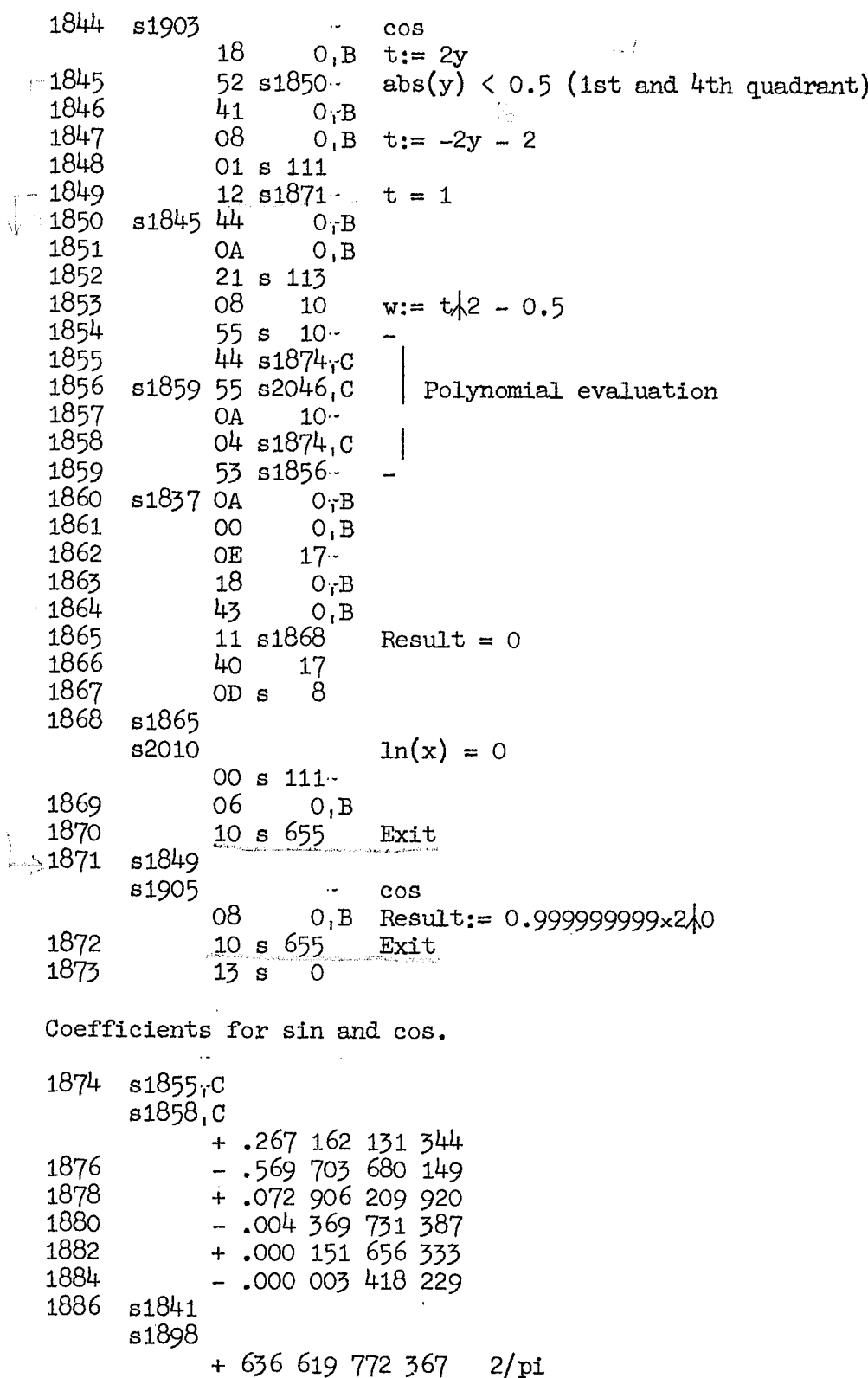

 $\ddot{\phantom{a}}$ 

 $\ddot{\phantom{a}}$ 

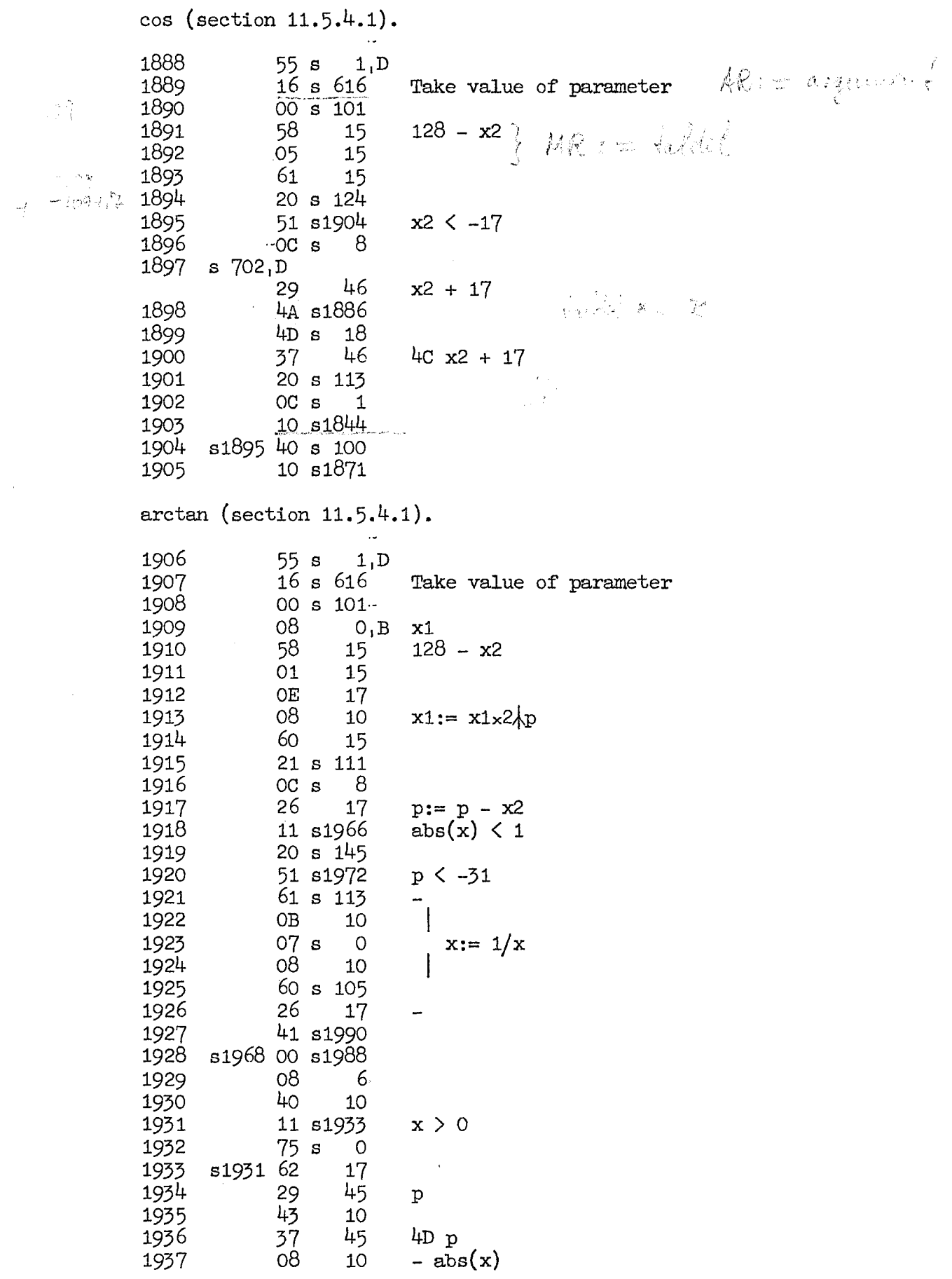

```
arctan is calculated by the method given in Lance: Numerical Methods,
pag. 41. -z is calculated as follows:
N:= (- (sqrt(2) - 1)/2) \times (-x) + 0.5)T := N + 1 - (-x)-z := T/N.44
1938
                      10
              0A s 544
1939
1940
              20 s 113 -1941
              08\mathbb{G}, 0
                             \mathbb N1942
              20 s 1041943
              O<sub>1</sub>10 -1944
              OB
                       O, B1945
              07 s\overline{O}1946
              08
                      10
                             \mathbf{Z}1947
              OA
                      10 -1948
              08G, Dz\lambda1949
               55 s 10 -44 s1976.C
1950
1951
       s1954 55 s2046<sub>r</sub>C
                                Polynomial calculation
1952
              0A
                       O<sub>T</sub>B04 s1976,C
1953
1954
              53 s1951
                             j.
1955
              OA
                      10
1956
              06
                       6
1957
               73 s1959
                             positive
1958
              41-6
1959
                      17 -s1957 OE
1960
               18
                       0, B1961
              40
                      171962
              OD s
                       8
       s1971 00 s 117-
1963
1964
              06
                       O, B1965
               10 s 655
                             Exit
       s1918 21 s 128
1966
                             abs(x) \langle 2 \lambda (-11) \rangle exit
1967
               11 s 65550 s1928
1968
1969
       s1973 40 s1990 ··
1970
       s1975 18
                       O, B1971
               50 s1963
                             abs(x) > 2\sqrt{30}1972
       s1920
               40<sub>o</sub>10
1973
               11 s1969
                             x > 01974
               41 s1990
               10 s1970
1975
```
 $\bar{t}$ 

 $\bar{\beta}$ 

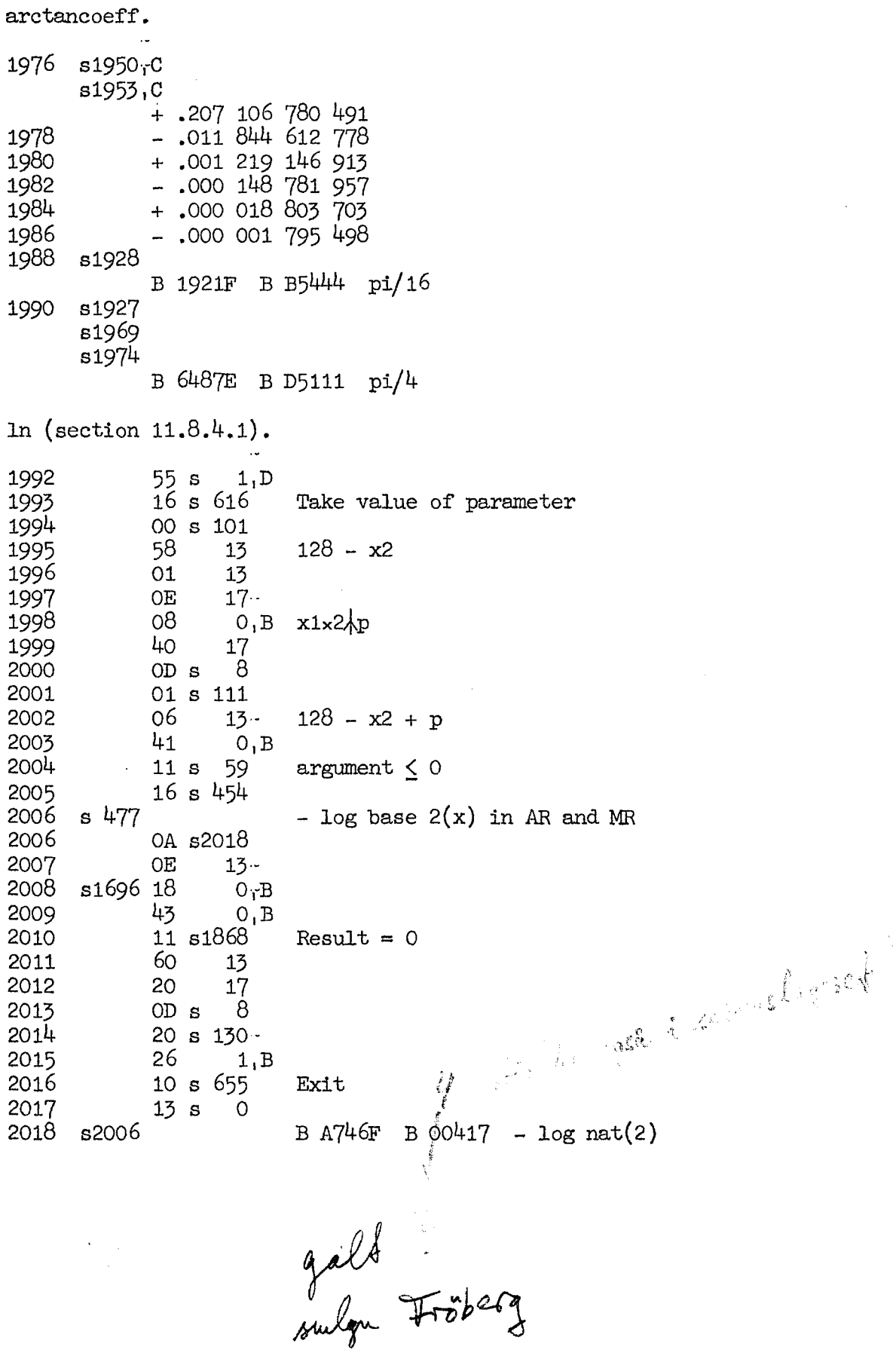

```
exp (section 11.5.4.1).
            55 s2020
                 1, D16 s 616Take value of parameter
2021
            75 s 20
2022
            00 s 101.
2023
            18
2024
                  O<sub>1</sub>Bx1128 - x258
                  15 -2025
            44
2026
                  O, B2027
            4A s2044
            4E17 -2028
                  0, B - x1/(2x1n(2))082029
2030
            60
                  15
2031
            21 s 132
            OC s 82032
            20
2033
                  172034
            51 s2041
                        x2 \geq 39452035
            29
            21 s 1432036
2037
            11 s 487x2 \leq 3168
2038
                        sign:= plus12 -2039
            40
                  O<sub>1</sub>B10 s 4912040
2041 s2034 40 0,B
2042
            11 s 324argument is large, negative.
                            - - \cdot , positive, alarm
204310 s 592044
      s2027
            B A3AAE B26B52 1/(2 \times \ln(2))2046
      s 250
      s 259
      s1771 00 s1024
2047
            01 s 0
```
Locations in the core store used by the wired program.

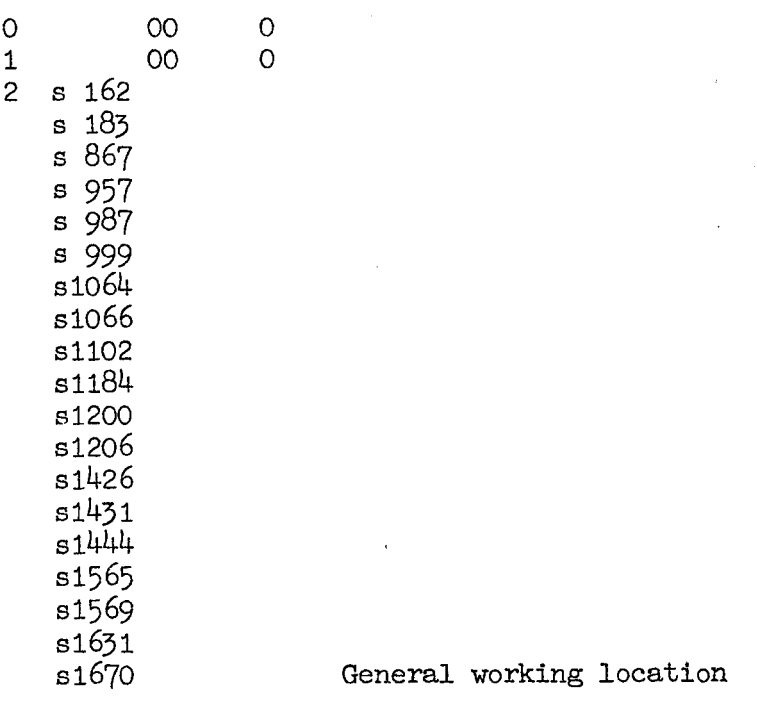

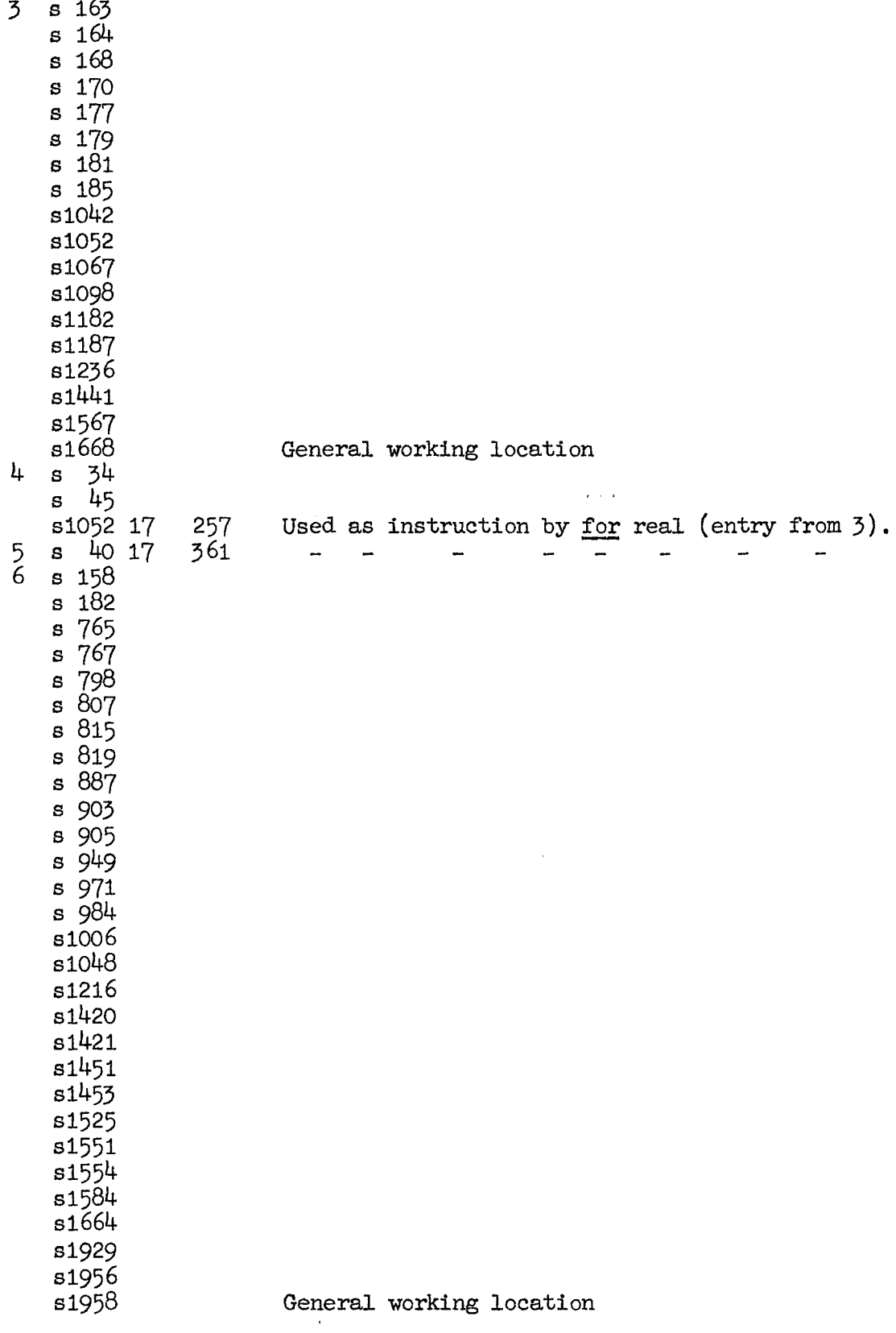

 $\sim$ 

 $\sim$ 

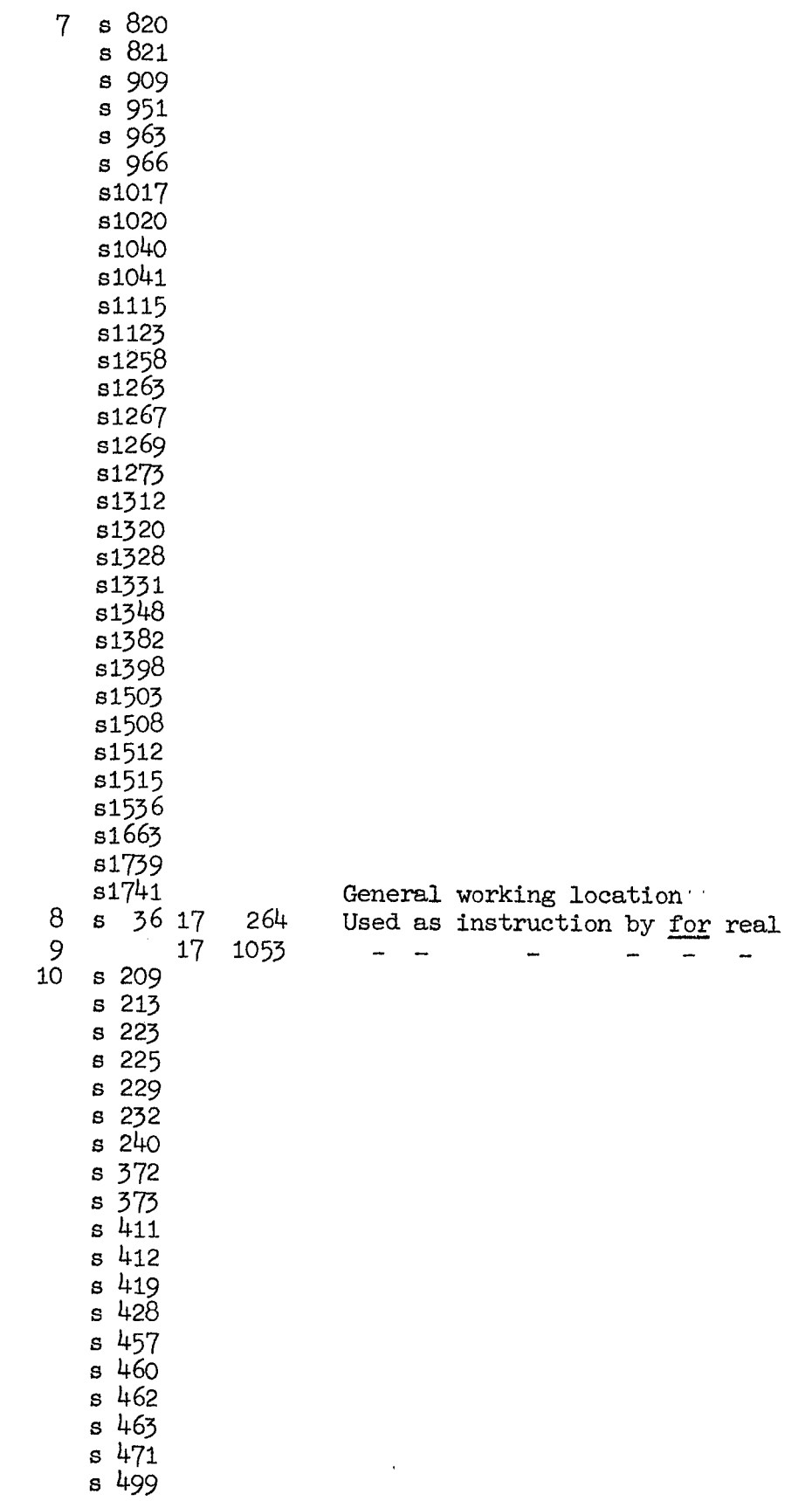

60

 $\alpha$ 

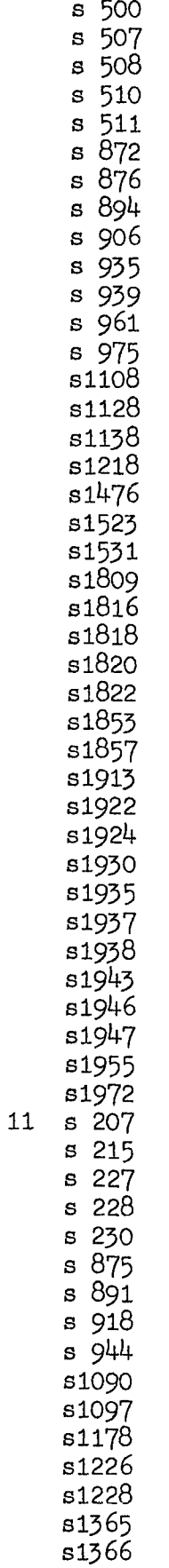

 $\mathbb{Z}$ 

General working location

General working location

 $\bar{\alpha}$ 

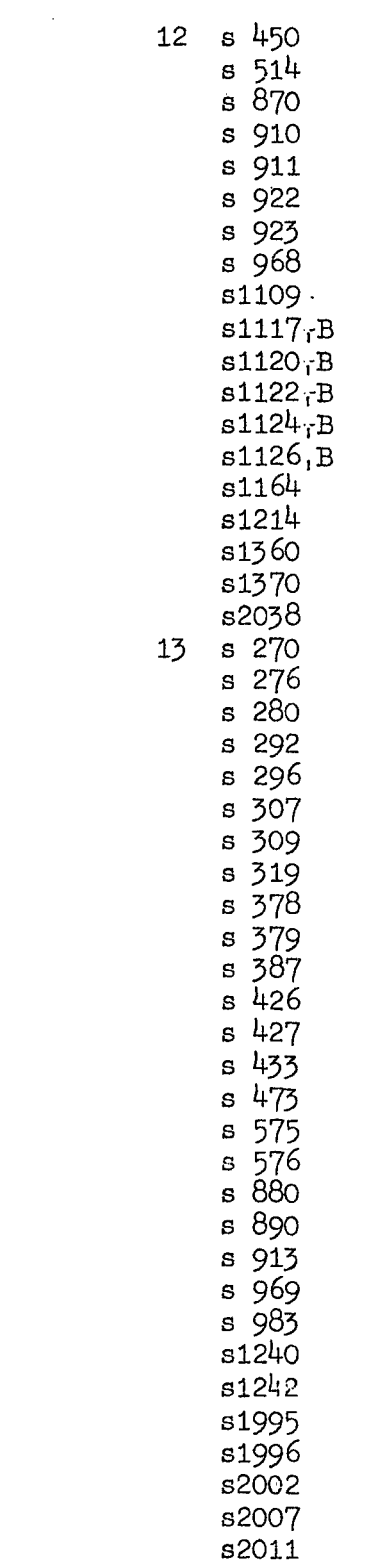

 $\mathbb{R}^2$ 

General working location

# General working location

 $\mathcal{A}$ 

 $\bar{\bar{z}}$ 

 $\ddot{\phantom{a}}$ 

 $\ddot{\phantom{a}}$ 

 $\sim 1$ 

 $\hat{\mathcal{A}}$ 

 $14$  s  $874$ s 893 s 916 s1113 s<sub>1116</sub> s1141 s<sub>1160</sub> s1167 s1169 s1217 s1227 s1430 s1456 s1458  $s1483$ s1490 s1507  $8\,273$  $15<sub>1</sub>$  $s$  275  $s$  298  $s$  302  $s$  308 s 320 s 332  $s\,334$  $s\,342$  $s$  352  $s$  354  $s$  358 s 370 s 392  $8\sqrt{406}$  $s$  435  $s$  479  $s$  496 s 520  $s$  904  $s$  932  $8\,945$ s1107 s1292  $51341$  $s1485$ s1486 s1506 s1537 s1796 s<sub>1805</sub> s<sub>1807</sub> s<sub>1824</sub> s1834 s1835 s<sub>1836</sub>

s1891

General working location

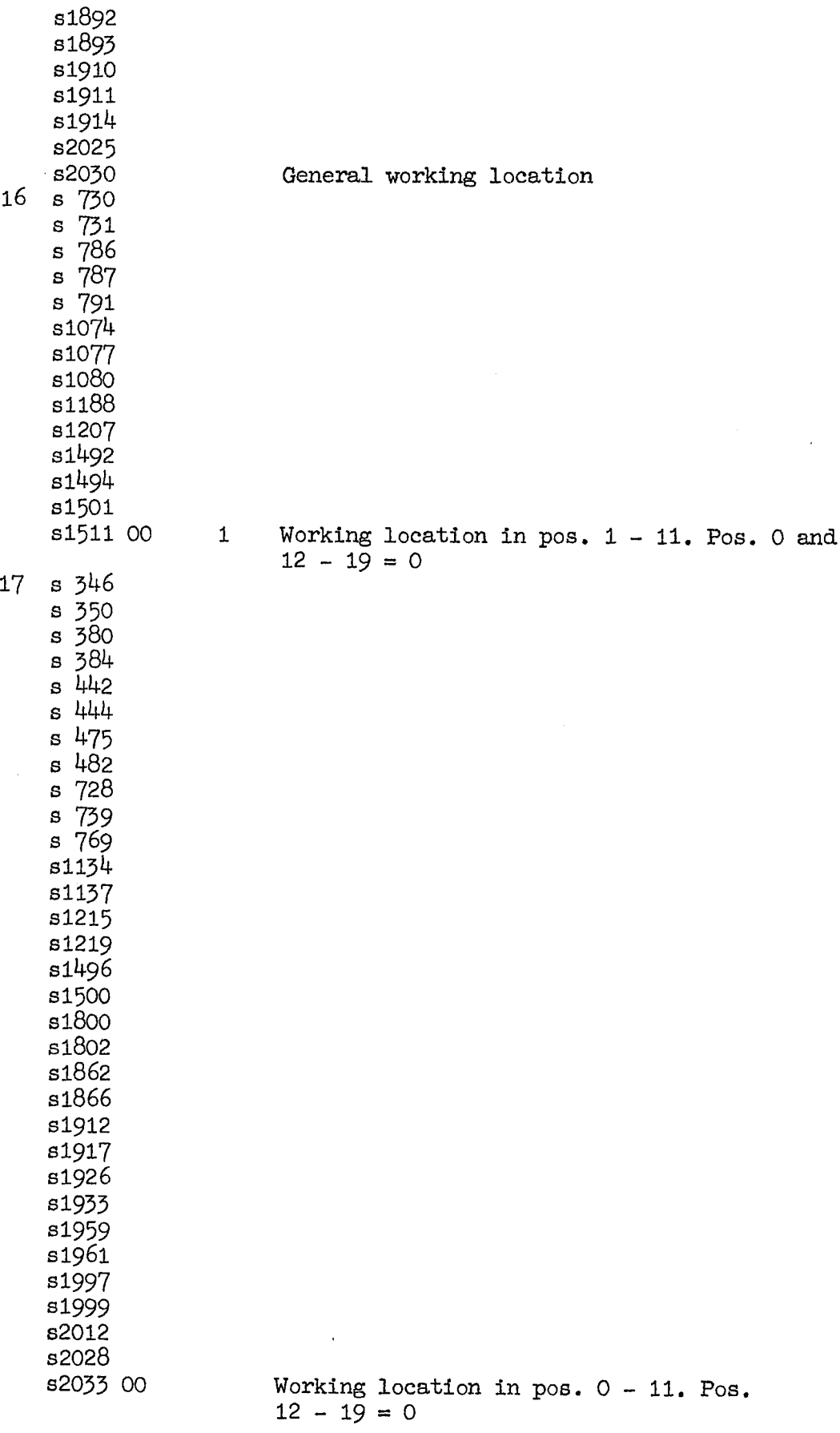

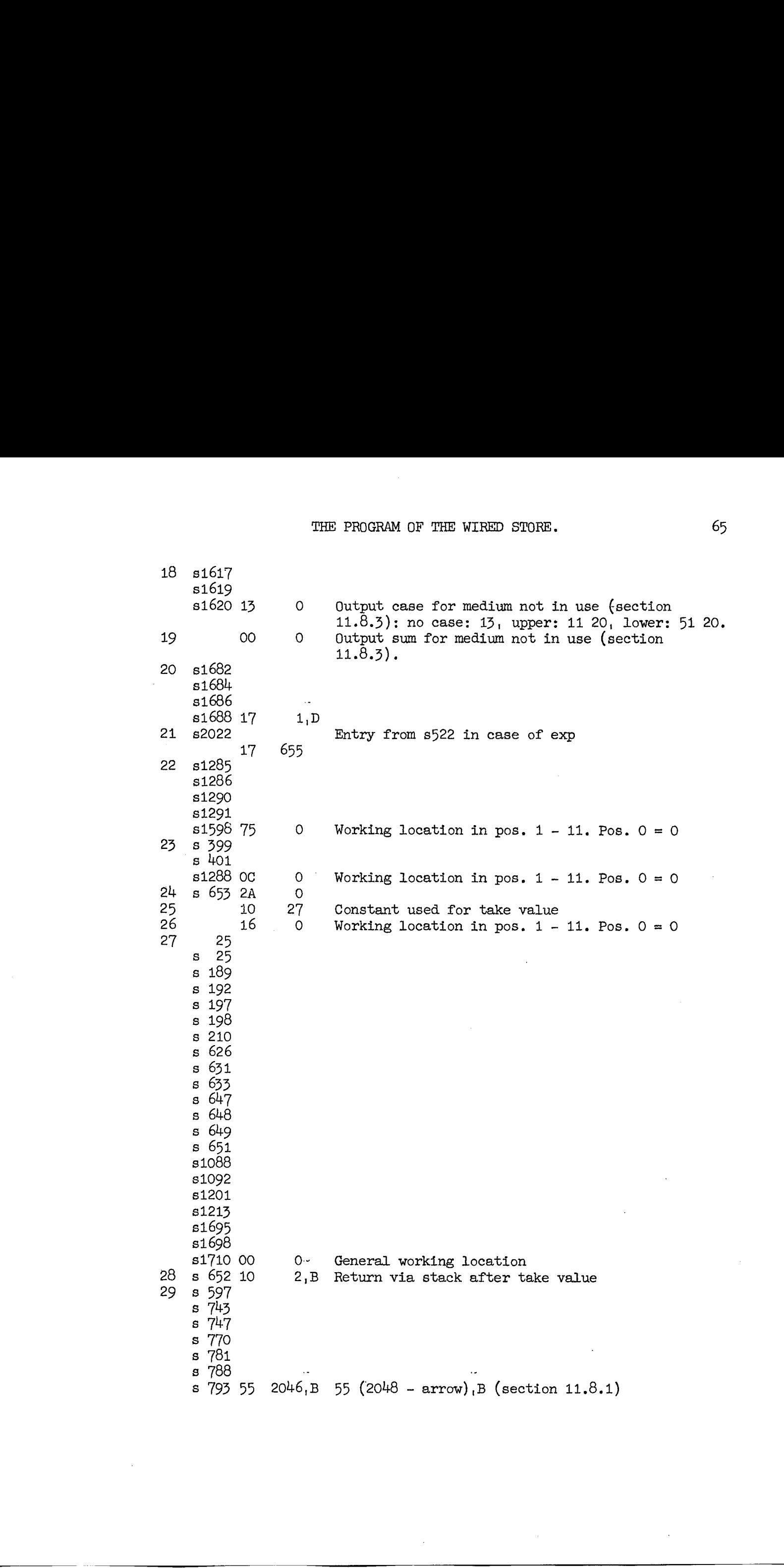

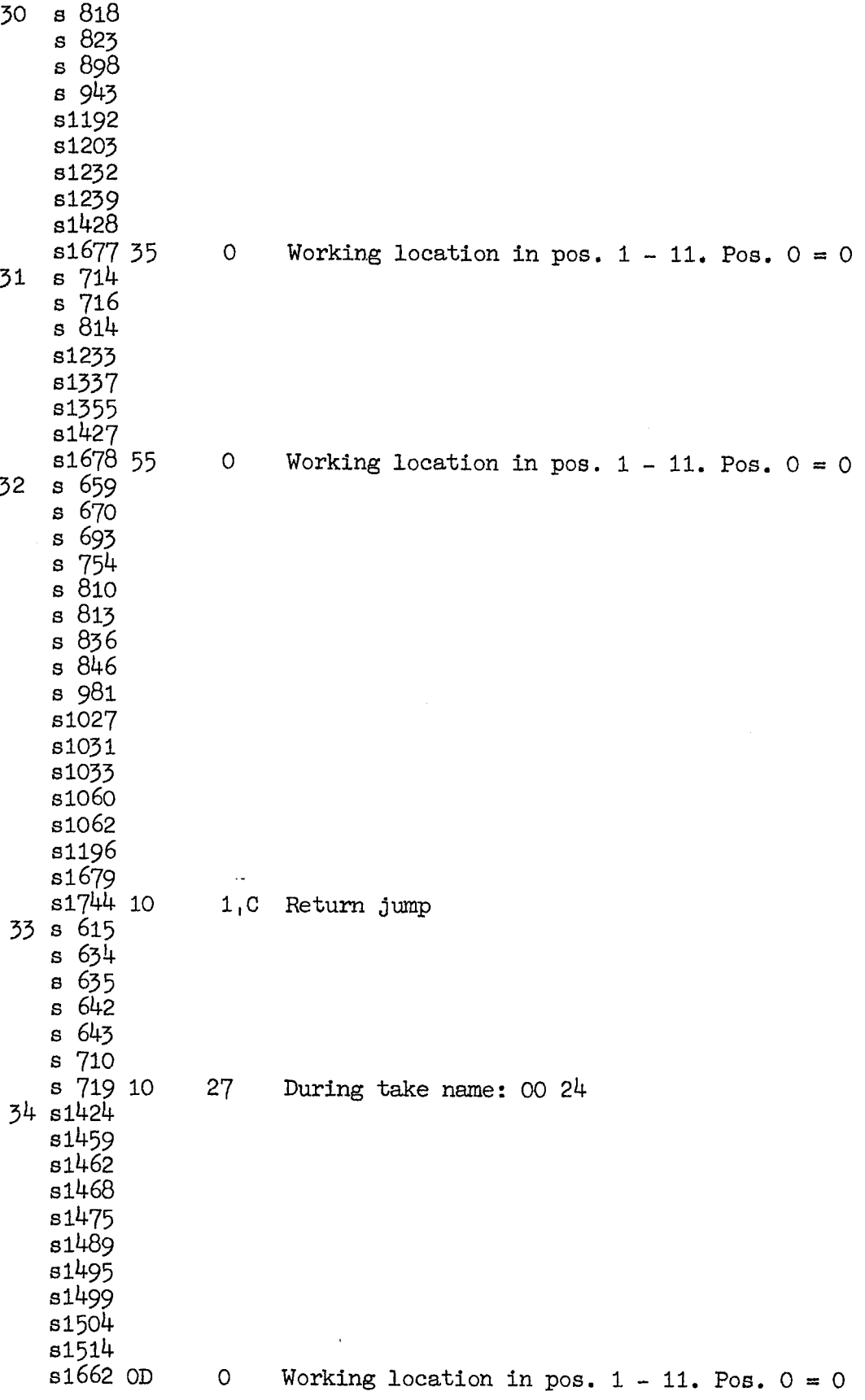

 $\mathcal{L}^{\pm}$ 

 $\mathcal{L}^{\text{max}}_{\text{max}}$ 

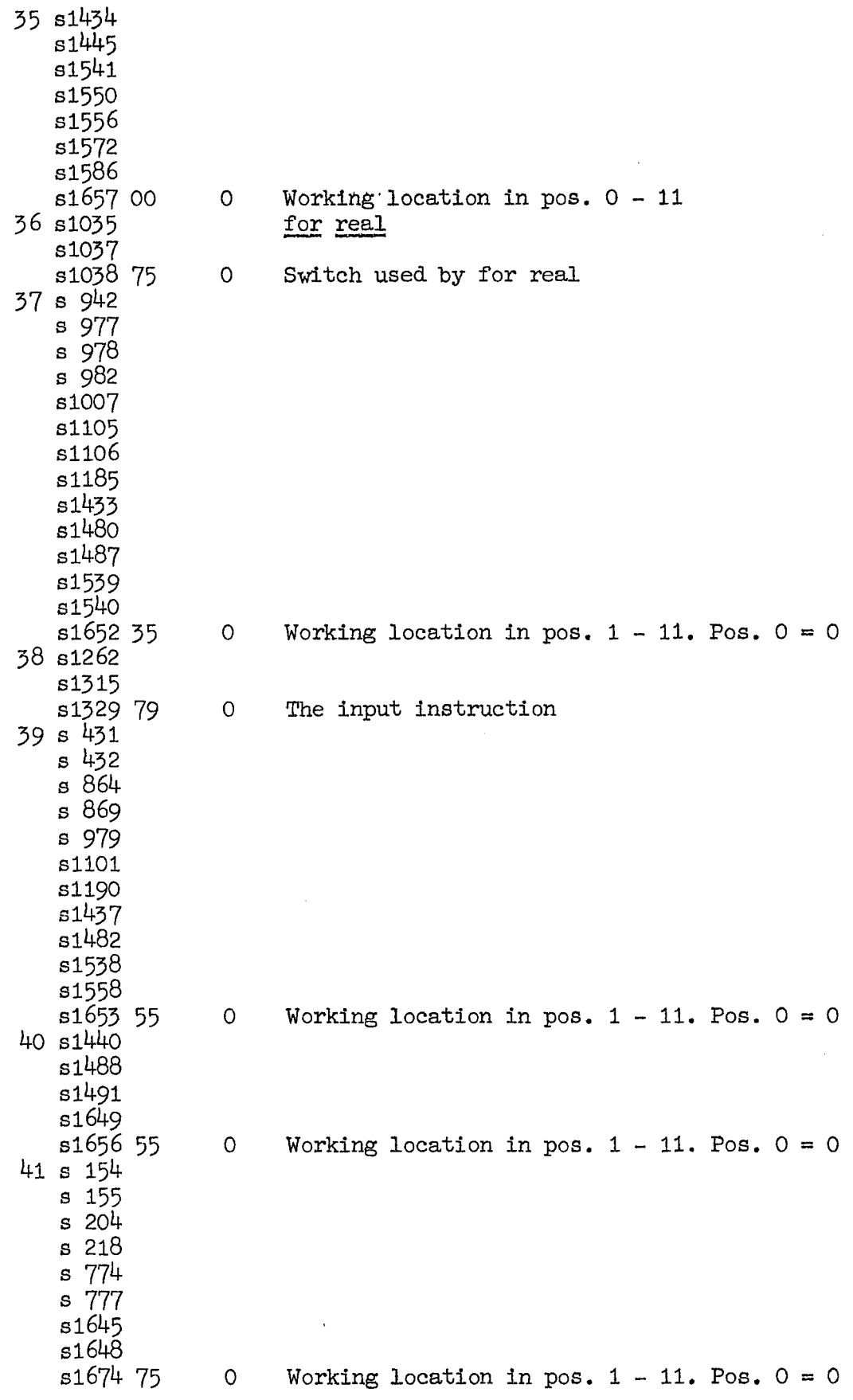

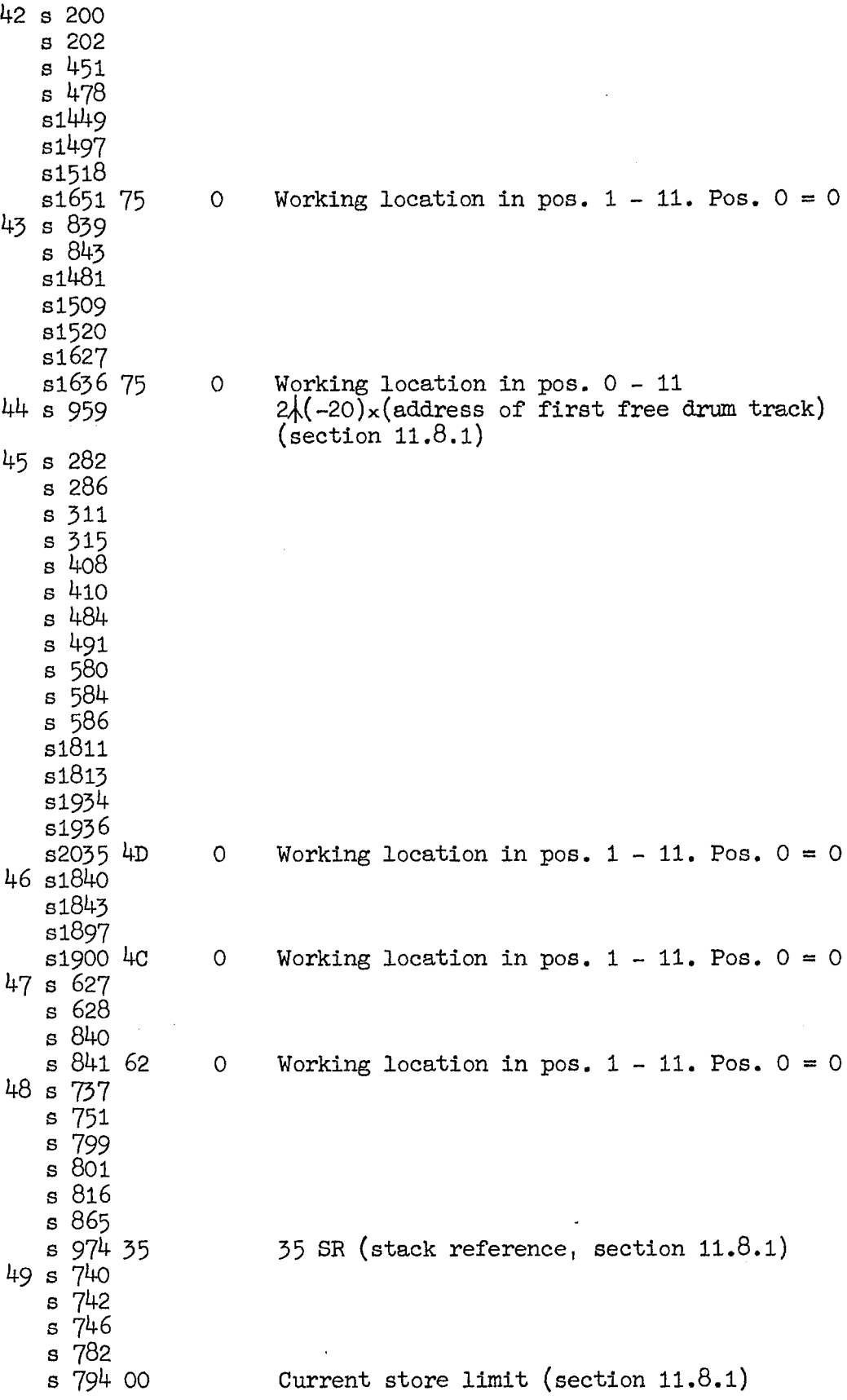

 $\sim$ 

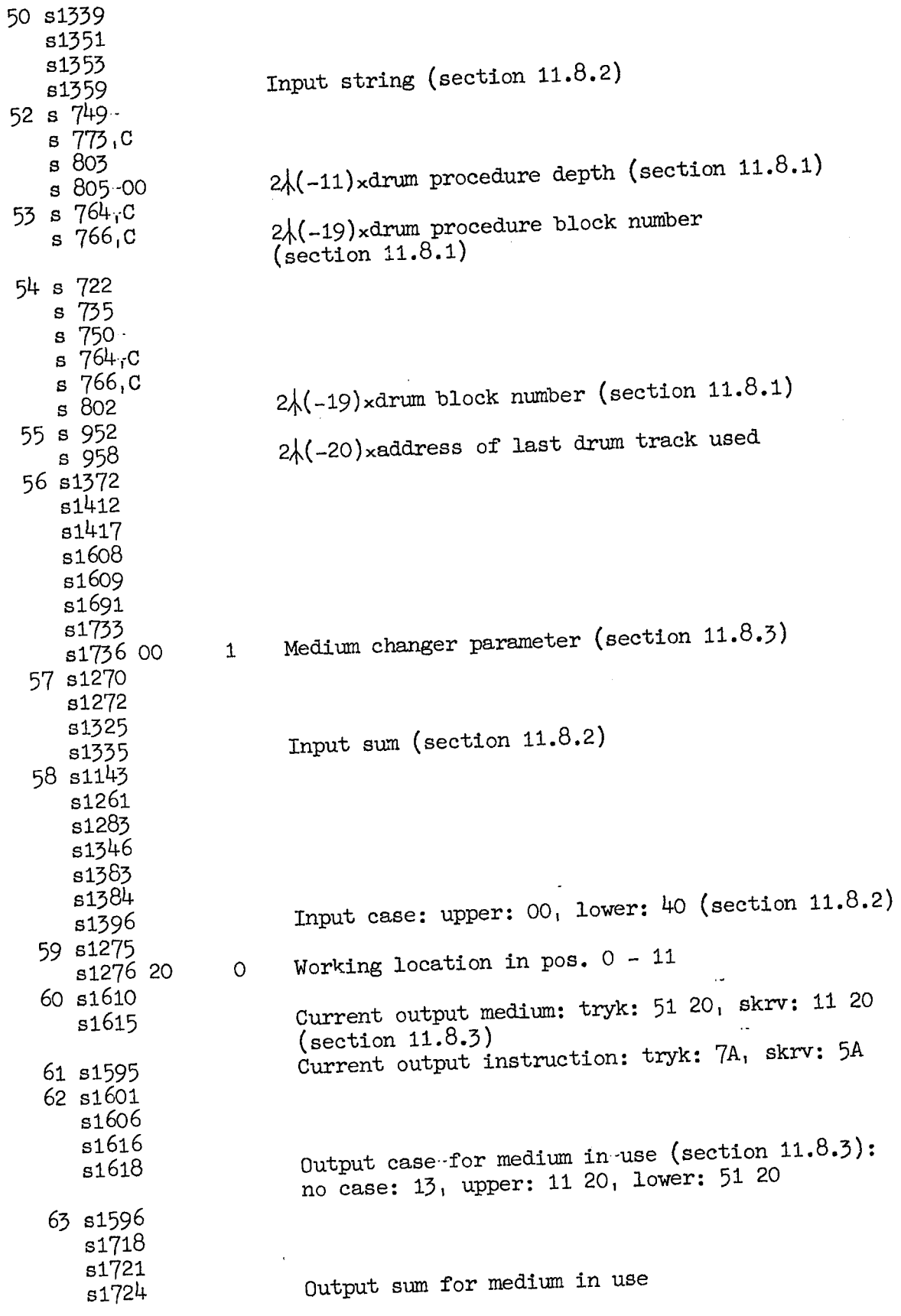

 $\sim 10^6$ 

 $\bar{\beta}$ 

 $\hat{\mathcal{A}}$ 

 $\sim$ 

 $\sim$   $\alpha$ 

 $\ddot{\phantom{1}}$ 

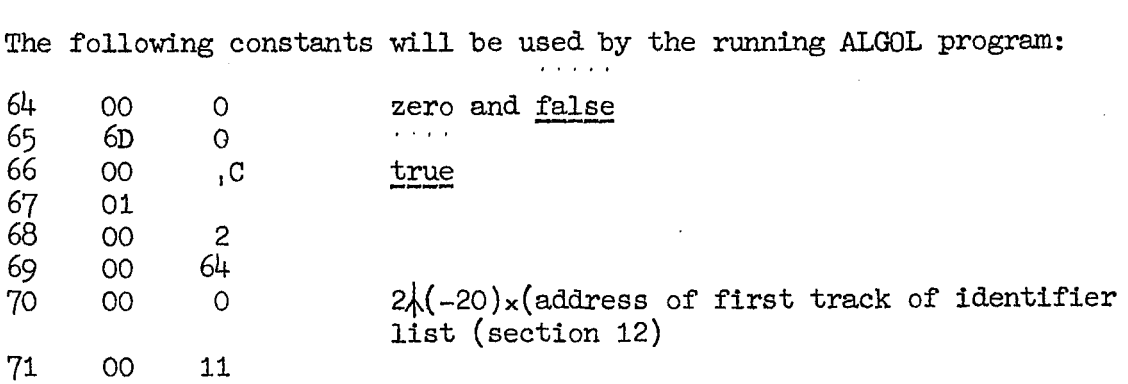

 $\sim$   $\sim$ 

 $\bar{\mathcal{A}}$